${\hbox{\rm Sem}}$ vložte zadání Vaší práce.

České vysoké učení technické v Praze Fakulta informačních technologií Katedra softwarového inženýrství

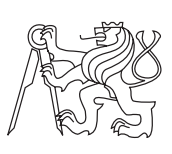

Bakalářská práce

# **Automatické obchodování s aktivy implementace aplikace pro výuku**

*Šárka Malá*

Vedoucí práce: Ing. Mgr. Pavla Vozárová, Ph.D., M.A.

6. května 2015

# **Poděkování**

Ráda bych poděkovala své vedoucí bakalářské práce Ing. Mgr. Pavle Vozárové, Ph.D., M.A. za odborné vedení, pomoc a cenné rady při zpracování této práce. Velké poděkování patří také mé rodině za podporu, trpělivost a pomoc v průběhu celého mého studia.

# **Prohlášení**

Prohlašuji, že jsem předloženou práci vypracoval(a) samostatně a že jsem uvedl(a) veškeré použité informační zdroje v souladu s Metodickým pokynem o etické přípravě vysokoškolských závěrečných prací.

Beru na vědomí, že se na moji práci vztahují práva a povinnosti vyplývající ze zákona č. 121/2000 Sb., autorského zákona, ve znění pozdějších předpisů. V souladu s ust. § 46 odst. 6 tohoto zákona tímto uděluji nevýhradní oprávnění (licenci) k užití této mojí práce, a to včetně všech počítačových programů, jež jsou její součástí či přílohou, a veškeré jejich dokumentace (dále souhrnně jen "Dílo"), a to všem osobám, které si přejí Dílo užít. Tyto osoby jsou oprávněny Dílo užít jakýmkoli způsobem, který nesnižuje hodnotu Díla, a za jakýmkoli účelem (včetně užití k výdělečným účelům). Toto oprávnění je časově, teritoriálně i množstevně neomezené. Každá osoba, která využije výše uvedenou licenci, se však zavazuje udělit ke každému dílu, které vznikne (byť jen zčásti) na základě Díla, úpravou Díla, spojením Díla s jiným dílem, zařazením Díla do díla souborného či zpracováním Díla (včetně překladu), licenci alespoň ve výše uvedeném rozsahu a zároveň zpřístupnit zdrojový kód takového díla alespoň srovnatelným způsobem a ve srovnatelném rozsahu, jako je zpřístupněn zdrojový kód Díla.

V Praze dne 6. května 2015 . . . . . . . . . . . . . . . . . . . . .

České vysoké učení technické v Praze Fakulta informačních technologií c 2015 Šárka Malá. Všechna práva vyhrazena. *Tato práce vznikla jako školní dílo na Českém vysokém učení technickém*

*v Praze, Fakultě informačních technologií. Práce je chráněna právními předpisy a mezinárodními úmluvami o právu autorském a právech souvisejících s právem autorským. K jejímu užití, s výjimkou bezúplatných zákonných licencí, je nezbytný souhlas autora.*

### <span id="page-7-0"></span>**Odkaz na tuto práci**

Malá, Šárka. *Automatické obchodování s aktivy - implementace aplikace pro výuku*. Bakalářská práce. Praha: České vysoké učení technické v Praze, Fakulta informačních technologií, 2015.

# **Abstrakt**

Práce se zaměřuje na algoritmické obchodování a měla by sloužit k přiblížení této problematiky především studentům finančně-ekonomických předmětů na Fakultě informačních technologií ČVUT. Teoretická část pojednává o algoritmickém obchodování, burzách a samotných akciích. Jsou zde také popsány základní metody a algoritmy, které jsou využívány počítačovými programy sloužícími k reálnému algoritmickému obchodování. Cílem praktické části práce je vytvoření výukové aplikace, která simuluje tyto roboty, operující přímo na světových burzách. Reálného efektu však nikdy nemůže být dosaženo, kvůli nedostatečně aktuálním vstupním datům. Aplikace je napsána v jazyce R s podporou frameworku Shiny a historická data o cenách akcií jsou čerpána z finančního serveru Yahoo Finance.

**Klíčová slova** automatické obchodování, technická analýza, burza, cenné papíry, akcie, automatický obchodní systém

# **Abstract**

The bachelor thesis focuses on algorithmic trading and it should illustrate this issue primary to the students of financial-economic subjects at the Faculty of Information Technology of Czech Technical University in Prague. The teoretical part deals with algorithmic trading, stock exchanges and equities. There are also described basic methods and algorithms that are used for real trading, in the text. The aim of the practical part is to create educational application which simulates the robots, that are operating directly on world markets. However, the real effect can never be achieved because of the insufficiently detailed input data. The application is written in R with the support of Shiny framework. Historical data are downloaded from the financial server Yahoo Finance.

**Keywords** algorithmic trading, technical analysis, stock, securities, equities, automatic trading system

# **Obsah**

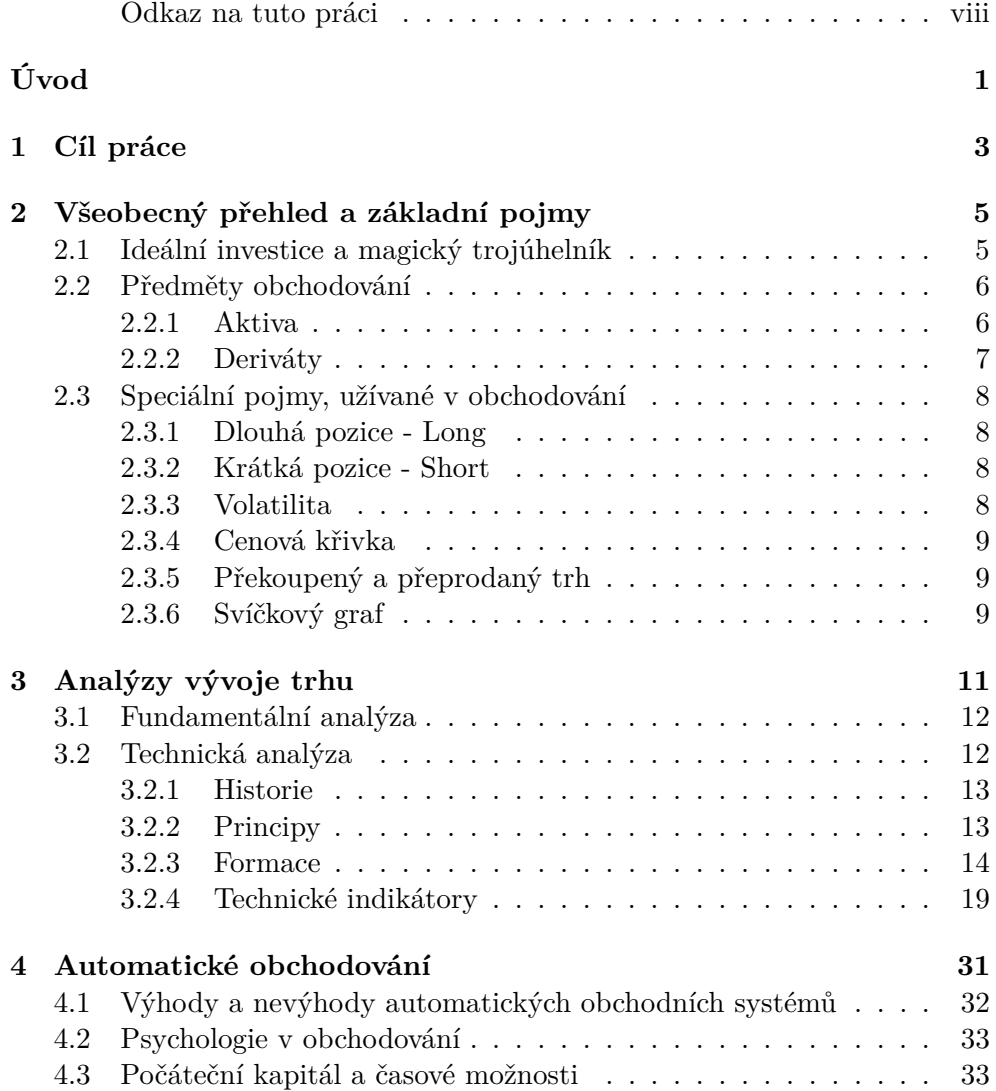

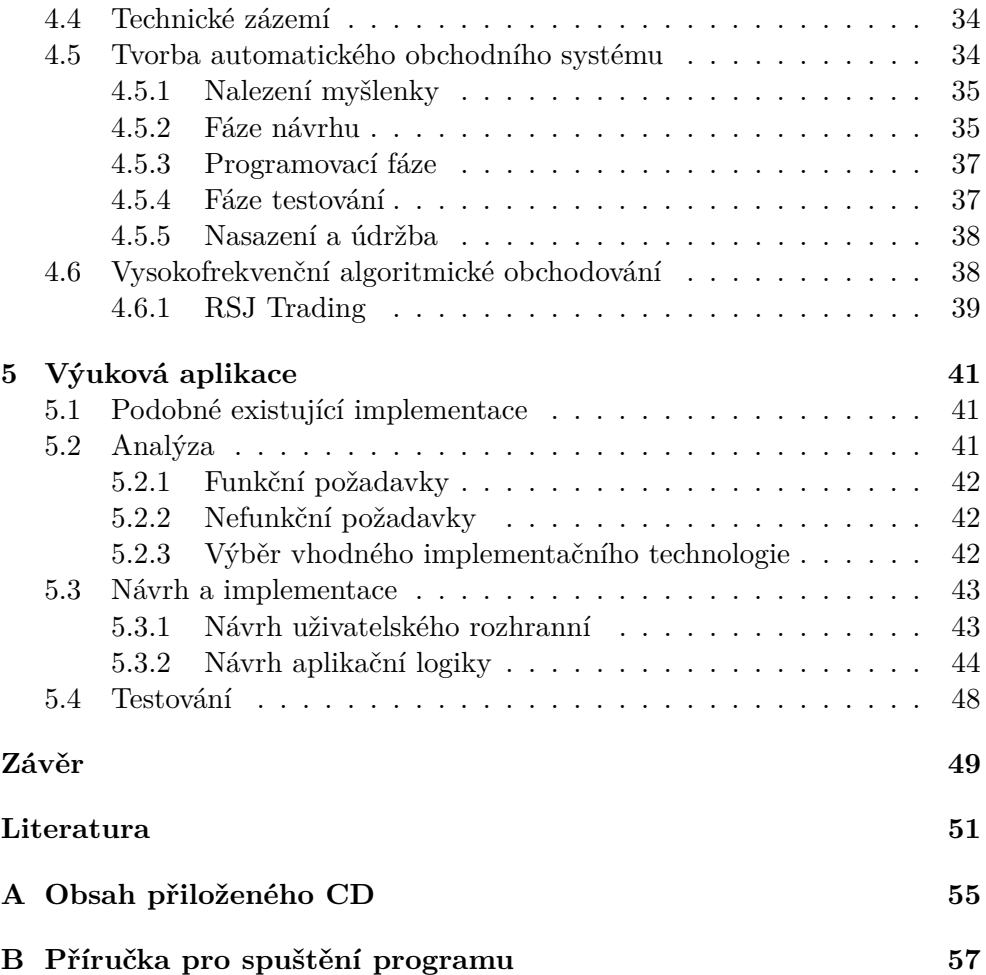

# **Seznam obrázků**

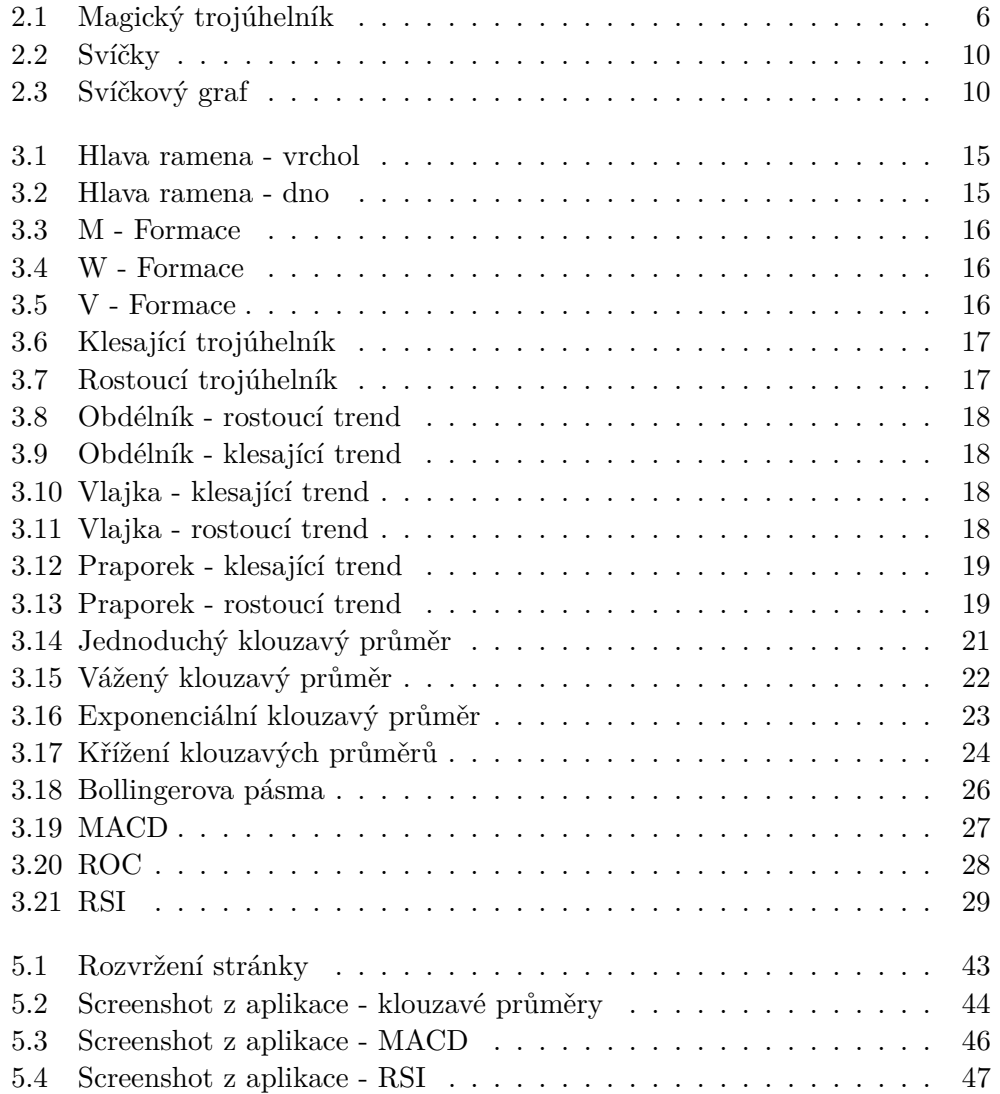

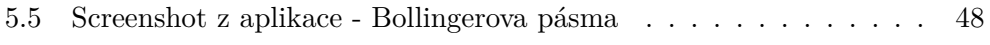

# **Úvod**

<span id="page-14-0"></span>Tématem mé bakalářské práce je automatické obchodování na burzách. Jako zástupce obchodovatelných aktiv jsem vybrala akcie, neboť na nich lze dobře ilustrovat popisované metody a postupy. Automatické obchodování se stává stále populárnějším a počet jeho příznivců roste každým rokem. V celém procesu hrají významnou roli informační technologie a algoritmy, umožňující okamžité zpracování informací a automatické řízení obchodů.

Samotná práce je rozdělena do čtyř kapitol. V první části je čtenář seznámen s důležitými pojmy a teoretickým základem nutným k pochopení celé problematiky automatického obchodování. Druhá část je zaměřena na analýzy vývoje trhu, především pak na analýzu technickou, na které je automatické obchodování z velké části postaveno. Třetí kapitola se již věnuje samotnému automatickému obchodování, jeho popisu, principům a vlastnostem a také teorii tvorby automatického obchodního systému. Poslední, prakticky zaměřená kapitola, shrnuje postup tvorby výukové aplikace, která je požadovaným výstupem mé práce. Při tvorbě aplikace jsou v praxi využívány informace a postupy, které byly podrobně rozebrány v předchozích kapitolách.

Motivací k výběru tohoto tématu mi byl mimo jiné i předmět Finanční trhy (BI-FTR), kde byla tato problematika rozebírána, a také celková popularita automatického obchodování. Problematika automatického obchodování se dynamicky rozvíjí, jelikož obchodní algoritmy, modely a metody jsou neustále zlepšovány a zpřesňovány. Díky tomu je vybrané téma velice zajímavé a dají se do něj neustále přinášet nové poznatky a nápady. V neposlední řadě podporuje atraktivitu automatického obchodování i fakt, že tímto způsobem lze vydělat opravdu velké částky.

# Kapitola **1**

# **Cíl práce**

<span id="page-16-0"></span>Cílem práce je prozkoumat a teoreticky popsat východiska a postupy automatického obchodování. Na základě teoretického studia je dalším cílem návrh a implementace výukové aplikace, která seznámí studenty předmětu Finanční trhy (BI-FTR) se základními principy automatického obchodování a umožní jim si prakticky obchodování vyzkoušet na reálných datech. Výstupem aplikace je také ekonomická bilance daných strategií se zvolenými parametry, neboť cílem automatického obchodování je vždy profit. Studenti se přesvědčí, že sestrojit profitující strategii není jednoduché a že je třeba využívat složitějších postupů.

Aplikace, která má být výsledkem mé práce, bude obsahovat nutné úkony od automatického stahování volně dostupných dat z finančních serverů, přes jejich zpracování až po vydávání konečných obchodních doporučení a zhodnocení ekonomických výsledků.

# Kapitola **2**

# <span id="page-18-0"></span>**Všeobecný přehled a základní pojmy**

Dříve, než se budu věnovat podrobnému rozboru analýz, strategií, postupů a samotnému automatického obchodování je nutné si přiblížit situaci a seznámit se s pojmy, které s tématem souvisí a budou nás provázet celým textem této práce.

## <span id="page-18-1"></span>**2.1 Ideální investice a magický trojúhelník**

Každý obchodník před zahájením své činnosti hledá ideální investiční příležitost, která bude co nejvíce vyhovovat jeho požadavkům a očekáváním. V průběhu tohoto procesu se snaží zkloubit dohromady tři základní prvky každé investice - zisk, riziko a likviditu. Každý, kdo plánuje investovat své volné finanční prostředky, tak nejspíše činí za účelem zisku nebo jiného výsledku, který bude zisk následně generovat. Je přirozené, že všichni chtějí dosáhnout co největšího zisku, ale současně podstoupit co nejmenší riziko, že investice nebude úspěšná. Bohužel mezi těmito dvěma faktory funguje přímá úměra, kdy s rostoucím výnosem roste i rizikovost investice. Dalším důležitým faktorem při rozhodování je likvidita, jež určuje, zda a v jakém čase je možné přeměnit aktiva konkrétní investice zpět na peníze bez dodatečných poplatků.

Z předchozího popisu plyne, že vysoce výnosná investice s malou mírou rizika a velkou likviditou je pouhým snem každého z nás. Ve skutečnosti se musíme pokusit nalézt ideální kombinaci těchto tří faktorů, která bude vyhovovat charakteru naší investice. Vztah mezi rizikem, likviditou a výnosem nazýváme Magický trojúhelník, jehož grafická podoba je znázorněna na obrázku [2.1.](#page-19-2)

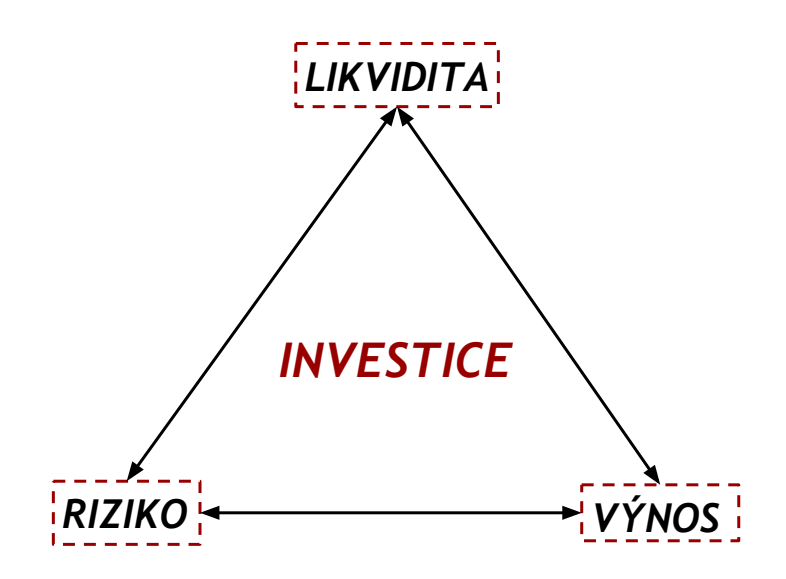

<span id="page-19-2"></span>Obrázek 2.1: Magický trojúhelník Zdroj: vlastní tvorba

## <span id="page-19-0"></span>**2.2 Předměty obchodování**

Prvním krokem každého obchodníka, který se chystá započít svoji aktivitu na burze, by mělo být rozhodnutí, s čím bude na burze obchodovat. Je možné obchodovat s různými typy podkladových aktiv nebo jejich deriváty. Mezi podkladová aktiva řadíme akcie, akciové indexy, ETF, komodity, dluhopisy a měny, deriváty těchto aktiv mohou být futures, forwards, swap nebo opce. S podkladovými aktivy jsou obvykle uzavírány obchody spotové (promptní), kdy v okamžiku realizace obchodu za aktuální tržní cenu proběhne i samotné vypořádání (platba). Na rozdíl od toho s deriváty se uzavírají termínované kontrakty, které opravňují jejich vlastníka k provedení ujednané transakce v budoucnosti.

### <span id="page-19-1"></span>**2.2.1 Aktiva**

Jak již bylo řečeno výše, můžeme obchodovat buď se samotnými aktivy a nebo se tato aktiva mohou stát podkladem pro jejich deriváty. Mezi nejběžnější aktiva řadíme:

• Akcie - "Akcie je cenný papír nebo zaknihovaný cenný papír, s nímž jsou spojena práva akcionáře jako společníka podílet se podle tohoto zákona a stanov společnosti na jejím řízení, jejím zisku a na likvidačním zůstatku při jejím zrušení s likvidací." podle Zákona č. 90/2012 Sb., o obchodních korporacích

- Akciové indexy "Akciový index je ukazatel vývoje akciového trhu jako celku či jeho části" [\[1,](#page-64-1) s. 651] Tento index je statistickým indikátorem, jehož vstupem jsou akcie, které byly vybrány podle určitého pravidla. První akciový index, nazvaný Railroad Average, vytvořil Charles Dow již v roce 1884 a tento index obsahoval 11 vybraných akcií (9 z nich bylo akciemi železnic). [\[2\]](#page-64-2) Dnes patří mezi nejznámější indexy například: Dow Jones Industrial Average nebo S&P 500 Index.
- Komodity Mezi komodity řadíme všechno zboží, které je na trhu obchodováno bez rozdílů v kvalitě. Příkladem komodit je například ropa, zemní plyn, měď, zlato a mnoho dalších.
- Dluhopisy Dluhopisy umožňují firmám, vládám nebo městům získávat prostředky k financování jejich aktivit. Dlužník (emitent) se vydáním dluhopisu zavazuje splácet svému věřiteli stanovené částky po pevně danou dobu. Výsledná částka, kterou dlužník splatí, se skládá z původně zapůjčené částky a úroků.
- ETF (Exchange Traded Funds) Jedná se o fond, který vydal akcie, se kterými se obchoduje na burze jako s běžnými akciemi.
- Měny Měny se obchodují na speciálním trhu, který se nazývá FOREX. Na tomto trhu se obchoduje vždy v měnových párech (např. EUR/USD nebo GBP/USD), kdy investor spekuluje na posílení či oslabení jedné měny vůči druhé. Na FOREXu lze obchodovat 24 hodin denně a jedná se o největší finanční trh na světě. [\[3\]](#page-64-3)

#### <span id="page-20-0"></span>**2.2.2 Deriváty**

"Za deriváty se označují obchody, jejichž hodnota se odvozuje od kurzu určitého aktiva, např. komodity, akcie, akciového indexu, měny, apod."[\[4\]](#page-64-4)

- Futures Podkladovým aktivem pro futures jsou komodity, o jejichž prodeji/nákupu k definovanému budoucímu datu uzavřou dvě strany dohodu. Dohoda obsahuje také vymezení standardizovaného množství komodity a specifikaci kvality. Obě strany dohody jsou povinny dostát svým závazkům a prodat/koupit definované množství komodity ve stanovený den. Zprostředkovatelem futures kontraktů jsou organizované burzy a tím je také garantováno vypořádání.
- Forwards Princip forwards je stejný, jako u futures, pouze s rozdílem, že forward kontrakty jsou většinou obchodovány mimo organiované burzy.

• Opce - Opce jsou termínované kontrakty, které opravňují jejich držitele k provedení jasně definované transakce v budoucnosti (prodej či nákup podkladového aktiva). Rozlišujeme dva typy opcí - americké a evropské. Americké opce mohou být uplatněny kdykoli od data sjednání do data splatnosti, narozdíl od evropských opcí, které mohou být uplatněny pouze v přesně stanovený den v budoucnosti. Kupující opce zaplatí vystaviteli určitou cenu, jako odměnu za možnost uplatnění práva, kterou nazýváme opční prémií. Kupující může svá práva v budoucnu uplatnit, ale nemusí. Vystavitel však vždy musí respektovat uplatnění práv kupujícího. (Odstavec zpracován podle [\[5\]](#page-64-5).)

## <span id="page-21-0"></span>**2.3 Speciální pojmy, užívané v obchodování**

Stejně jako k mnoha oborům, i k obchodování patří specifický a odborný slovník, který je pro laika dosti nesrozumitelný a vyžaduje objasnění a definici používaných pojmů. V této části budu definovat základní pojmy spojené s obchodováním s cennými papíry, které budu používat v dalším textu. Oblast obchodování je velice rozsáhlá a není omezena státními hranicemi, proto mnoho pojmů pochází z angličtiny a i když existuje jejich ekvivalent v českém jazyce, stále je přirozenější a častější jejich užití v původním znění. Proto budu v celém textu práce důležité pojmy zmiňovat i v anglickém jazyce.

## <span id="page-21-1"></span>**2.3.1 Dlouhá pozice - Long**

Jedním z nejdůležitějších obchodních pojmů je dlouhá pozice. Jestliže je očekáván nárůst ceny určitého aktiva, jeho zakoupením vstupuje investor do dlouhé pozice (Long), s předpokladem, že toto aktivum v budoucnu prodá za vyšší cenu a rozdíl mezi nákupní a prodejní cenou bude tvořit zisk.

## <span id="page-21-2"></span>**2.3.2 Krátká pozice - Short**

Krátká pozice (Short) je opakem k dlouhé pozici a vstupujeme do ní, očekávámeli pokles ceny aktiva. Vzhledem k tomu, že v tomto případě obchodník prodává aktivum, které ve skutečnosti nevlastní, je nutné si ho nejprve za úplatu vypůjčit. Následuje okamžitý prodej třetí straně s očekáváním, že v budoucnu dané aktivum koupí za nižší cenu, než za kterou jsme ho prodal, a vrátí zpět původnímu vlastníkovi. Rozdíl mezi prodejní a nákupní cenou tvoří (po odečtení úplaty za vypůjčení) výsledný zisk.

## <span id="page-21-3"></span>**2.3.3 Volatilita**

Volatilita je veličina, popisující míru průměrné intenzity kolísání hodnoty aktiva, popřípadě jeho výnosu během určitého časového období. Nejčastěji bývá definována, jako směrodatná odchylka ceny aktiva. Obecně vyjadřje, jak moc se něco hýbe. Jestliže je cenové rozpětí na sledovaném úseku velké, hovoříme o vysoké volatilitě, naopak malý rozdíl cen znamená nízkou volatilitu. Volatilita se v průběhu času mění a je ovlivněna například náladou na trhu nebo finančními krizemi. Obecně v období nejistoty je volatilita vysoká, naopak v období optimismu ceny vykazují nižší volatilitu.

### <span id="page-22-0"></span>**2.3.4 Cenová křivka**

Cenovou křivkou nazýváme křivku, která vznikla spojením jednotlivých hodnot časové řady cen aktiva. Běžně jsou s aktivem spojeny za definovanou jednotku času čtyři základní ceny: nejvyšší (high), nejnižší (low), otevírací (open) a uzavírací (close). Cenovou křivku lze vytvořit z každého z výše uvedených parametrů, nejčastěji se však používá cenová křivka, která reflektuje vývoj uzavíracích cen aktiva.

### <span id="page-22-1"></span>**2.3.5 Překoupený a přeprodaný trh**

Trh označíme za překoupený, pokud vlivem vysoké poptávky stoupla cena aktiva na hraniční úroveň, kde se již nemůže déle udržet, nebo dokonce stoupat. V textu této práce budu používat výraz překoupený trh ve spojení s indikátory technické analýzy, kde tento stav obvykle předznamenává obrat vývoje cen ze stoupající tendence v klesající. Opakem překoupenosti je přeprodanost, kdy se cena aktiva dostává do velmi nízkých hodnot. Přeprodanost trhu může být důsledkem přehnané reakce trhu na určité události spojené s panickým prodejem aktiv.

### <span id="page-22-2"></span>**2.3.6 Svíčkový graf**

Obchodníci s cennými papíry ke svému rozhodování využívají grafy a proto je budu využívat i ve své práci. Grafy jsou obvykle konstruovány pomocí specializovaných programů, ale je velice důležité je umět správně přečíst. Obecně nejpoužívanějším zobrazením ceny aktiva je svíčkový graf (Candle graph). Tento graf nám poskytuje všechny potřebné informace týkající se ceny daného aktiva za jednotku času. Tato jednotka záleží na frekvenci zobrazovaných dat (například minutové, hodinové či denní časové řady cen). Graf je tvořen jednotlivými obrazci, které nazýváme svíčky. Základem každé svíčky jsou 4 základní hodnoty - open (otevírací cena), close (uzavírací cena), high (nejvyšší cena) a low (nejnižší cena). Podle nálady na trhu rozlišujeme dva typy svíček - svíčku, jejíž close cena je nižší než open cena, která se obvykle zobrazuje oranžovou či červenou barvou a svíčku, jejíž open cena je nižší než close, tu znázorňujeme zeleně, viz obrázek [2.2.](#page-23-0) Tělo svíčky znázorňuje rozdíl mezi open a close hodnotami.

Velice důležitým ukazatelem při rozhodování, zda obchod uskutečnit či ne, je objem obchodů (volume). Objem obchodů bývá obvykle zobrazen pomocí sloupcového grafu pod svíčkami v samostatné části grafu, viz obrázek [2.3.](#page-23-1)

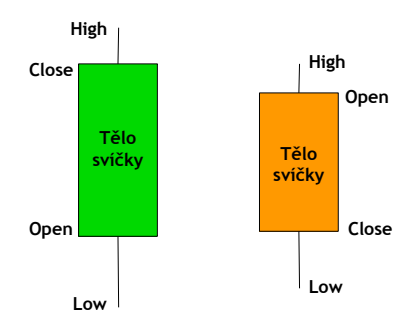

<span id="page-23-0"></span>Obrázek 2.2: Svíčky Zdroj: vlastní tvorba

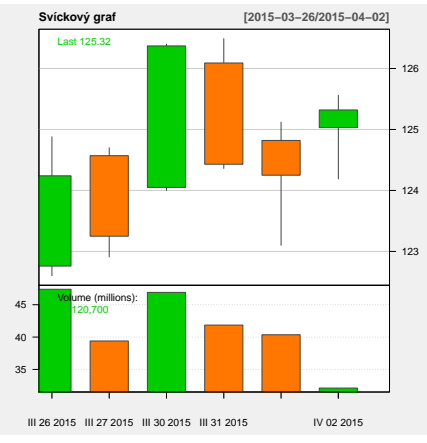

<span id="page-23-1"></span>Obrázek 2.3: Svíčkový graf Zdroj: vlastní tvorba Zdroj dat: http://finance.yahoo.com, akcie Apple Inc. (26.3.2015 - 2.4.2015)

# Kapitola **3**

# <span id="page-24-0"></span>**Analýzy vývoje trhu**

Každý, kdo začíná s obchodováním na burze, musí mít nějakou strategii nebo alespoň pravidlo, podle kterého se bude řídit. Základem takové strategie musí být odhadování budoucího vývoje trhu (předpověď nebo také predikce). Některé strategie jsou velice subjektivní a obchodník obvykle jedná velkou měrou podle své intuice, jiné jsou naopak velmi exaktní a řídí se přesně stanovenými postupy. Vzhledem k tomu, že lidé nejsou stejní a nemají ani stejné názory, nahlíží na predikci budoucího vývoje každý individuálně a volba výsledné strategie závisí na přístupu konkrétního obchodníka. K odhadu vývoje trhu cenných papírů se využívají dvě základní analýzy - technická a fundamentální. Obě mají stejný cíl - co nejpřesněji odhadnout budoucí vývoj trhu. Postupy, jak toho dosáhnout, se však diametrálně liší. Zatímco vyznavači fundamentální analýzy interpretují dostupné zprávy a údaje o zkoumaném aktivu a pomocí nich se snaží určit reálnou cenu aktiva, techniční analytici používají časovou řadu cen z různě dlouhých předchozích období. Konstruují vhodné grafy a provádí matematické výpočty, pomocí kterých se snaží budoucí vývoj predikovat.

Podle [\[5\]](#page-64-5) nepanuje mezi odborníky shoda v tom, který z přístupů je efektivnější či výnostnější.

K použití obou analýz lze uvést přesvědčivá pro a proti a každý může následovat tu, jejíž postupy jsou mu bližší. Je vhodné při rozhodování přihlédnout i k výsledkům té druhé, byť jeden přístup bude vždy dominantní.Obchodník, dávající přednost fundamentální analýze, může například využít výsledky technické analýzy k nalezení ideálního okamžiku pro vstup do pozice a tím maximalizovat svůj zisk. Naopak obchodník, užívající technickou analýzu, si může vysvětlit a ověřit signály vydané jeho strategií pomocí fundamentálních postupů.

Já se ve své práci zaměřím především na analýzu technickou, jelikož automatické obchodní systémy, jejichž zkoumání je cílem mé práce, jsou z 99% založeny právě na postupech této analýzy. Nejprve však pro získání uceleného pohledu stručně shrnu i základní poznatky o fundamentální analýze.

### <span id="page-25-0"></span>**3.1 Fundamentální analýza**

"Fundamentální analýza je medoda oceňování cenného papíru se snahou určit jeho vnitřní hodnotu."[\[6\]](#page-64-6) Hodnota je určována z historických dat výsledků hospodaření sledovaných subjektů a pomocí těchto hodnot se vypočítávají nejrůznější ukazatele, aplikují metody či postupy. "Nemusí jít pouze o ekonomické zprávy, jako jsou inflace, úroková sazba, výsledky společností apod., na kurz aktiva mohou mít velký vliv rovněž politika (nepokoje a nestabilita v určitých zemích, války), počasí (bouře, hurikány, období sucha), sezónní vlivy a jiné události." [\[7\]](#page-64-7) Momentální cena aktiva by se v průběhu času měla pohybovat okolo této vnitřní hodnoty. Jestliže se cena je nižší, než by investor očekával, spekuluje na její budoucí růst. V opačném případě, bude-li cena vyšší, investor očekává její pokles.

Největší nevýhodou fundamentální analýzy je obtížnost získávání věrohodných informací a možnost výskytu asymetrické informace, kdy se vyskytne obchodník, který bude vědět jakousi neveřejnou informaci, jež ho bude zvýhodňovat oproti ostatním. Zdrojů pro zisk zpráv je k dispozici nepřeberné množství, jen malé procento z nich je ale opravdu kvalitních. Informace lze získávat například z televize, tisku, specializovaných internetových portálů či zpravodajských serverů. [\[7\]](#page-64-7) Vždy je ale nutné ověřit, zda je daný pramen seriózní a není například úmyslně ovlivňován samotným zveřejňovatelem za účelem vlastního obohacení.

Další velkou nevýhodou fundamentální analýzy je, že s její pomocí nejsme schopni vyznačit optimální okamžik vstupu do pozice či výstupu z pozice. Především správně načasovaný okamžik prodeje však může velmi výrazně ovlivnit výši našeho zisku, popřípadě ztráty.

Mnoha investorům fundamentální analýza vyhovuje a s její pomocí dokázali dosáhnout velkých zisků. Mezi takové patří například americký investor Warren Buffett, přezdíván jako "Věštec z Omahy", který byl v roce 2008 podle žebříčku časopisu Forbes ohodnocen jako nejbohatší člověk světa[\[8\]](#page-64-8) či anglický investiční analytik Sir John Templeton, který je známý především jako průkopník podílových fondů [\[9\]](#page-64-9).

## <span id="page-25-1"></span>**3.2 Technická analýza**

Druhou školou myšlení obchodníků je technická analýza, s jejíž filozofií obvykle sympatizují techničtěji založení lidé, kteří věří v sílu matematiky a exaktních výsledků. "Všechny grafy a indikátory jsou totiž vlastně matematickou funkcí minulosti." [\[7\]](#page-64-7)

Technická analýza je nejstarším analytickým přístupem, který se zabývá zkoumáním vývoje kurzů cenných papírů, měn či komodit [\[2\]](#page-64-2), neboli jde o analýzu časové řady a a na jejím základě konstrukci předpovědí. Při aplikaci technické analýzy velice záleží na zkušenostech a kvalitách osoby, která ji užívá.

Přesto, že jedním z předpokladů technické analýzy je, že historie se opakuje, nikdy tomu tak není zcela přesně a tudíž je nutné do konečného verdiktu přidat i vlastní, subjektivní úsudek [\[2\]](#page-64-2). Z předchozí věty vyplývá, že na stejný podnět mohou dva lidé zareagovat různým způsobem a učinit různé závěry. Pokud by tomu tak nebylo, mohli bychom již dávno všechnu práci svěřit pouze počítačům a vydělávat bez námahy.

V následujících odstavcích se budu věnovat podrobnějšímu popisu technické analýzy od její historie přes základní principy až po popis samotných postupů.

#### <span id="page-26-0"></span>**3.2.1 Historie**

Technická analýza je starší než analýza fundamentální a za jejího zakladatele je všeobecně považován Charles H. Dow. Dow publikoval mezi roky 1900 a 1902 ve Wall Street Journal okolo 255 článků [\[10\]](#page-64-10) o technických analýzách kapitálových trhů. Empirickým pozorováním přišel na to, že vývoj trhu sleduje určité trendy a na základě těchto poznatků zavedl tři základní [\[5\]](#page-64-5):

- 1. primární dlouhodobý (býčí či medvědí)
- 2. sekundární střednědobý (korekce primárního trendu ve velikosti jedné až dvou třetin jeho rozsahu)
- 3. terciální krátkodobý (kolísání v řádu maximálně několika málo týdnů).

Dow však náhle v roce 1902 zemřel a tak zůstaly publikovány pouze články, nikoli ucelená teorie. Tu zformulovali až jeho následovníci, jejichž jména nebývají tak často zmiňována, ale na vzniku ucelené teorie se velmi výrazně podíleli. Hlavními tvůrci teoretického východiska technické analýzy, nazývaného Dow Theory, jsou Wiliam P. Hamilton a Robert Rhea se svými díly The Stock Market Barometer [\[11\]](#page-65-0) a Dow theory [\[12\]](#page-65-1).

#### <span id="page-26-1"></span>**3.2.2 Principy**

Technická analýza podle [\[13,](#page-65-2) s. 13] vychází ze tří základních principů:

#### 1. **v tržních hodnotách se odráží vše, co je může ovlivnit**

Tento bod výrazně odlišuje technickou a fundamentální analýzu. Fundamentální analytici hledají faktor, který vyvolává pohyb kurzů - již výše zmiňovanou vnitřní hodnotu, zatímco techničtí analytici se zabývají analýzou časových řad cen zkoumaného aktiva a z nich se snaží odhadnout budoucí vývoj.

2. **kurzy se vyvíjejí v trendech a trendy mají jistou míru setrvačnosti**

### 3. **vývojové cykly a formace trhů se opakují a techničtí analytici předpokládají, že se budou opakovat i lidské reakce na tyto formace.**

Na těchto třech principech ve své podstatě stojí celá technická analýza, jejíž aplikaci budu demonstrovat v dalších částech této kapitoly. Ještě je třeba definovat jeden důležitý pojem, neodlučitelně spjatý s technickou analýzou - trend. Trend byl stěžejním ukazatelem technické analýzy již od jejího samotného počátku, kdy jej identifikoval Charles Dow a není tomu jinak ani dnes, což potvrzuje známé heslo technických analytiků, které zní<sup>'</sup>: "Trend is your friend" [\[14\]](#page-65-3). Rozlišujeme 3 typy trendu - vzestupný (uptrend), sestupný (downtrend) a postranní. Vzestupný, nebo-li býčí trend, spočívá v dlouhodobém růstu cen a od jeho nastoupení musí být každé nové maximum větší než maxima předchozí a každé nové minimum větší než minima předchozí. U sestupného, nebo-li medvědího trendu, je tomu přesně naopak. Postranní trend identifikujeme v případě, že nabídka a poptávka jsou v rovnováze a nedochází k žádným výrazným výkyvům cen aktiva. Odhalení, zda daný trh vůbec trenduje (případně jakým směrem) je součástí práce každého analytika. Některé metody technické analýzy lze použít pouze na trendující trhy, jiné na nich naopak fungovat nebudou.

Nyní již můžeme přejít k podrobnému popisu postupů technické anlýzy. V průběhu dlouholetého používání této analýzy bylo vytvořeno mnoho užitečných nástrojů, které se dají rozdělit do dvou velkých skupin [\[2\]](#page-64-2) - grafické formace a technické indikátory. Obě tyto skupiny postupně představím i s jejich nejdůležitějšími zástupci.

### <span id="page-27-0"></span>**3.2.3 Formace**

Ceny obchodovaných aktiv se v čase mění a právě na velikost a směr těchto změn spekulují jednotliví investoři, kteří se snaží najít co nejspolehlivější postup, jak změny odhadovat (predikovat). Ceny tvoří časovou řadu, již lze nejsnadněji popsat pomocí vizuální analýzy. Všechna historická data (nebo jen nějaká jejich část) se zobrazí do grafu, s jehož pomocí se vývoj aktiva analyzuje. V grafu hledáme specifické obrazce, které nazýváme formacemi [\[5\]](#page-64-5). Podle potřeb analytika je možné použít různé druhy grafů, nejrozšířenějšími jsou čárový graf (line chart), sloupcovýý graf (bar chart) či svíčkový graf (candle chart). Empirickým pozorováním bylo objeveno a později prakticky ověřeno a popsáno velké množství specifických obrazců, které se v grafech různě často objevují a po jejichž výskytu bude pravděpodobně následovat předpokládaný vývoj. Od analýzy grafů a detekce formací si obchodníci slibují především odhalení ideálního nákupního či prodejního okamžiku.

Podle [\[13,](#page-65-2) s. 13] rozlišujeme dva typy formací:

1. reverzní grafické formace - formace potvrzující změnu trendu

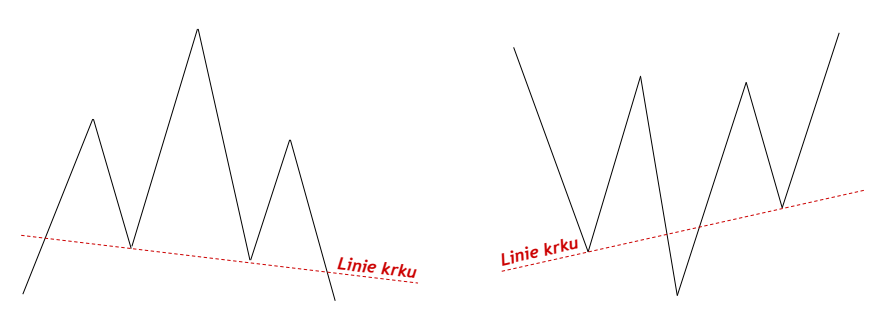

<span id="page-28-1"></span><span id="page-28-0"></span>Obrázek 3.1: Hlava ramena - vrchol Obrázek 3.2: Hlava ramena - dno Zdroj: vlastní tvorba Zdroj: vlastní tvorba

2. konsolidační grafické formace - formace potvrzující trend.

#### **3.2.3.1 Reverzní grafické formace**

Jak již bylo zmíněno výše, technická analýza předpokládá, že se kurzy vyvíjejí v určitých trendech, vznik reverzní formace obvykle signalizuje změnu tohoto trendu. Reverzních grafických formací existuje velké množství a proto v této práci uvedu jen 3 hlavní zástupce:

- 1. hlava ramena
- 2. dvojitý a trojitý vrchol a dno
- 3. V-formace.

Základní formace je **hlava - ramena - vrchol**, která se skládá ze tří vrcholů, z nichž prostřední je nejvyšší (hlava) a dva krajní nižší (ramena). Ve formaci definujeme krční linii (neck line), což je přímka spojující obě lokální minima obrazce (viz obrázek [3.1](#page-28-0) ). Jelikož obrazec zpravidla není symetrický, ani krční linie nemusí být vždy horizontální (přímka rovnoběžná s časovou osou).

Formace je jednou z nejběžnějších a v grafech se vyskytuje velmi často. Její průběh je doprovázen charakteristickým objemem obchodů, který je v průběhu levého ramene vysoký, u hlavy se snižuje a u pravého ramene je nejnižší. Po dosažení třetího vrcholu (levého ramene) cenová křivka prudce klesá a jakmile protne krční linii, obrazec je považován za potvrzený a objem obchodů opět stoupá. Z hlediska technické analýzy dává formace hlava - ramena - vrchol jasný signál k prodeji, jelikož vznik formace indikuje zvrat trendu trhu k sestupnému. Pokles by měl nastat minimálně tak velký, jaká byla vzdálenost mezi vrcholem hlavy a linií krku. (Zpracováno podle [\[5\]](#page-64-5).)

Opačnou formací k výše popisované je hlava – ramena – dno, kdy po jejím výskytu následuje obrat trendu k rostoucímu (viz obrázek [3.2\)](#page-28-1).

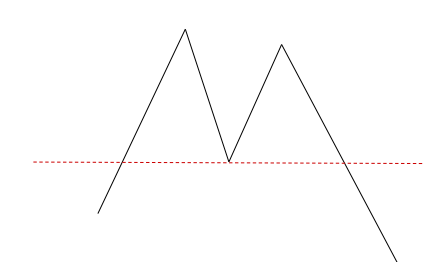

<span id="page-29-0"></span>Obrázek 3.3: M - formace Zdroj: vlastní tvorba

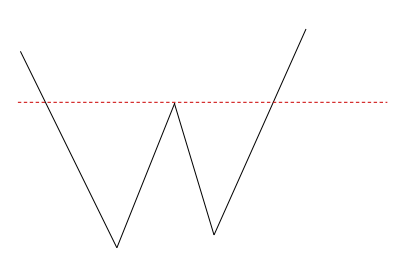

<span id="page-29-1"></span>Obrázek 3.4: W - formace Zdroj: vlastní tvorba

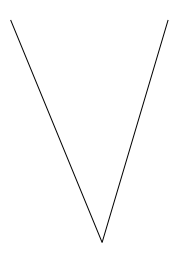

<span id="page-29-2"></span>Obrázek 3.5: V - formace Zdroj: vlastní tvorba

**Dvojitý vrchol**, též nazýván jako M-formace je tvořen dvěma vrcholy, z nichž druhý musí být vždy nižší než ten první (viz obrázek [3.3\)](#page-29-0). Interpretace M-formace je obtížná, jelikož se na grafech objevuje pouze zřídka a jednoduše může být identifikována mylně. Proto je třeba si vznik formace potvrdit minimálně objemem obchodů, které jsou opět typické pro její jednotlivé fáze. Během prvního vrcholu detekujeme vysoký objem obchodů, pokles cen je pak doprovázen i poklesem objemu. Následný druhý růst je doprovázen menším objemem obchodů než růst první. Aby mohla být formace potvzena, poslední pokles musí být doprovázen velkým počtem obchodů a je nutné, aby cenová křivka protnula vodorovnou tečnu obrazce vedenou jeho minimem. Pokud nejsou splněny tyto předpoklady, pravděpodobně se jedná o falešný signál a formaci nepřikládáme význam. V případě, že objemy obchodů odpovídají teorii, vznik formace s největší pravděpodobností předznamenává změnu trendu v klesající.

Inverzní formací k M-formaci je W-formace. W-formace indikuje změnu trendu v rostoucí a vzhledově je pouze přetočenou M-formací, která byla popsány výše (viz obrázek [3.4\)](#page-29-1). Obě formace se mohou také vyskytovat ve formě trojitého vrcholu či trojitého dna.

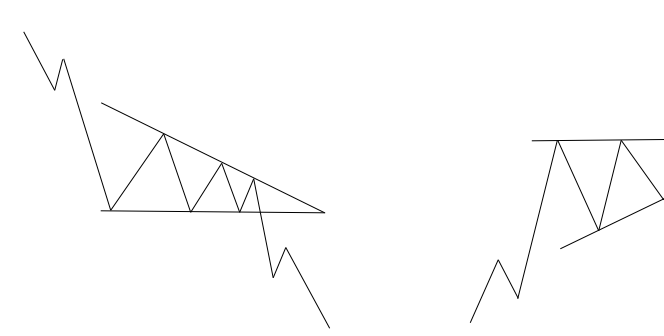

<span id="page-30-0"></span>Obrázek 3.6: Klesající trojúhelník Zdroj: vlastní tvorba

<span id="page-30-1"></span>Obrázek 3.7: Rostoucí trojúhelník Zdroj: vlastní tvorba

**V-formace** se zpravidla vyskytuje na málo likvidních trzích [\[5\]](#page-64-5), přichází velice rychle a bez jakýchkoli varovných signálů, proto je velice těžké až nemožné na její výskyt včas reagovat. Nejnižší bod trendu se nazývá V-bottom a je místem, ve kterém dochází ke zlomu klesajícího trendu na rostoucí. Formace je zobrazena na obrázku [3.5.](#page-29-2) Inverzní V-formace značí nástup klesajícího trendu.

#### **3.2.3.2 Formace potvrzující trend**

Formace potvrzující trend se nazývají konsolidační a při jejich výskytu dochází k dočasné změně vzestupného či sestupného trendu v trend boční a následně cenový vývoj naváže na předchozí trednd. Tento typ formací bývá také nazýván jako "zdravá korekce" [\[15\]](#page-65-4). Nastává po období prudkého růstu či poklesu kurzů, kdy část investorů držící momentálně cenné papíry má tendenci je prodávat, ale druhá část je opět nakupuje a následně po této výměně trend pokračuje původním směrem. Hlavními zástupci jsou formace:

- 1. Trojúhelníky
- 2. Obdélníky
- 3. Vlajky
- 4. Praporky
- 5. Konsolidační hlava a ramena

**Konsolidační formace trojůhelníku** může mít 3 formy - symetrický trojúhelník, klesající trojúhelník (viz obrázek [3.6](#page-30-0) ) nebo rostoucí trojúhelník [3.7.](#page-30-1) Vždy je ale formace vytvořena stejným principem - dvěma trendovými čarami z nichž první přímka vzniká spojením lokálních minim v daném úseku a druhá spojením lokálních maxim. Tyto přímky se postupně přibližují až se úplně spojí a tím vytvářejí obrazec trojúhelníka. Obchoduje se oblast okolo

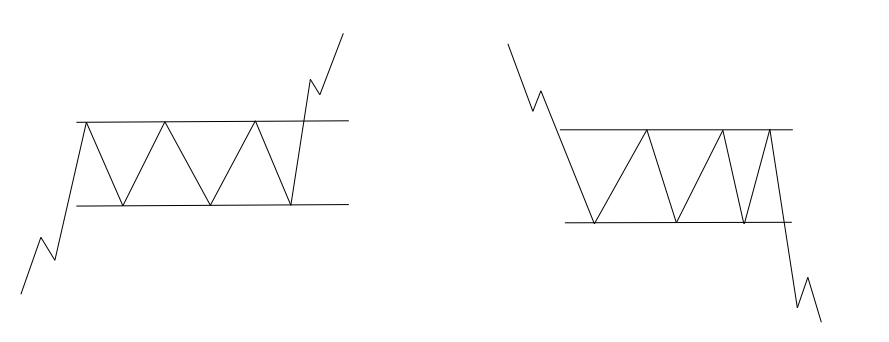

<span id="page-31-1"></span><span id="page-31-0"></span>Obrázek 3.8: Obdélník - rostoucí Obrázek 3.9: Obdélník - klesající trend Zdroj: vlastní tvorba trend Zdroj: vlastní tvorba

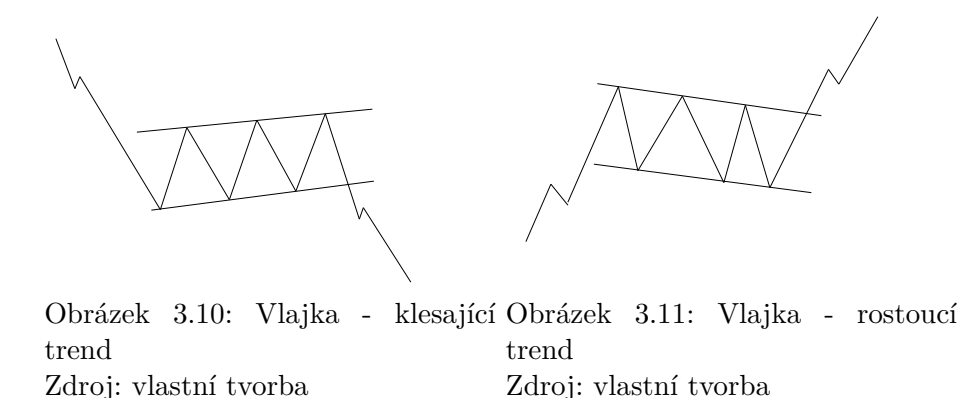

<span id="page-31-3"></span><span id="page-31-2"></span>špičky trojúhelníka a umisťuje se obvykle příkaz, který zajistí, že pokud dojde k prolomení formace směrem nahoru, aktivuje se příkaz ke koupi, pokud směrem dolů, aktivuje se příkaz k prodeji. Hodnotu druhého, neexekuovaného příkazu můžeme zanechat jako stop-loss či ho po úplně zrušit. Příkaz stop-loss slouží k zamezení velkým ztrátám při nepříznivém vývoji trhu a více bude rozebírán v následující kapitole.

**Konsolidační formace obdélníky** je grafickým vyjádřením pohybu trendu v bočním směru. Kurzová křivka je uzavřena mezi dvě rovnoběžné přímky, z nichž spodní tvoří čáru podpory a horní čáru odporu (viz obrázky [3.8,](#page-31-0) [3.9](#page-31-1) ). Obchodníci čekají na proražení jedné z těchto linií a s tím spojené nastoupení nového trendu.

**Formace vlajky** krátkodobě koriguje prudký vývoj kurzu. Její grafická podoba se skládá ze dvou rovnoběžných mírně nakloněných přímek, buď klesajícím směrem - klesající vlajka (viz obrázek [3.10](#page-31-2) ) nebo rostoucím směrem rostoucí vlajka (viz obrázek [3.11\)](#page-31-3). V průběhu této formace postupně dochází

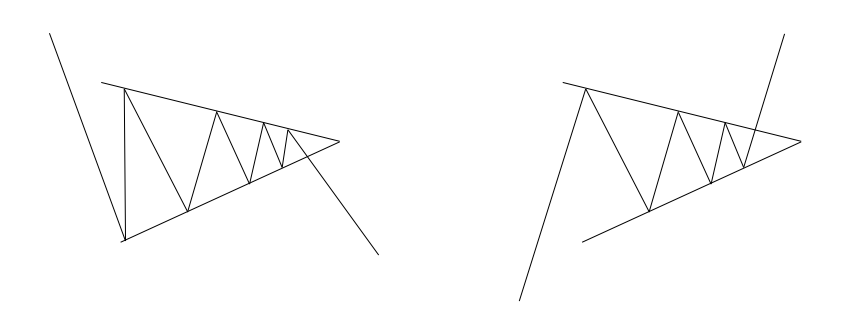

<span id="page-32-2"></span><span id="page-32-1"></span>Obrázek 3.12: Praporek - klesající Obrázek 3.13: Praporek - rostoucí trend Zdroj: vlastní tvorba trend Zdroj: vlastní tvorba

ke snižování objemu obchodů, ale po jejím proražení dochází opět k velkému objemu obchodů a trend pokračuje v původním směru.

**Formace praporek** je stejně, jako vlajka, krátkodbou formací, dočasně korigující prudkou změnu kurzu. Kurz osciluje mezi dvěma sbíhajícími se přímkami. Když dosáhne samotného hrotu praporku a dojde k proražení formace, pohybuje se opět původním směrem. Objem obchodů v průběhu formace klesá, po jejím proražení opět výrazně stoupá. Formaci praporku při klesajícím trednu znázorňuje obrázek [3.12,](#page-32-1) praporek při rostoucím trendu obrázek [3.13.](#page-32-2)

**Konsolidační hlava a ramena** se na rozdíl od klasické formy této formace vyskytuje méně často a není moc spolehlivá. V případě, že formace koriguje rostoucí trend, její vzhled je podobný formaci hlava - ramena - dno. V případě korekce klesajícího trendu vypadá jako formace hlava - ramena - vrchol. Podobně jako u ostatních konsolidačních formací je její průběh doprovázen poklesem objemu obchodů a po proražení krční linie opět nárůstem.

### <span id="page-32-0"></span>**3.2.4 Technické indikátory**

Druhou skupinou nástrojů technické analýzy jsou vedle grafických formací technické indikátory. I zde hrají velkou úlohu grafy, i když nyní musíme nejprve provést matematické výpočty k získání potřebných hodnot. Většina technických indikátorů je lehce algoritmizovatelná a jsou součástí každé obchodní platformy. "Ukazatele (indikátory) jsou hodnoty, které jsou spojeny s chováním trhu nebo všeobecnými ekonomickými podmínkami." [\[5,](#page-64-5) s. 121] Studium technických indikátorů je nezbytné k porozumění obchodním strategiím, které jsou na těchto ukazatelích založené. Pomocí indikátorů se se analytik snaží získat informace o situaci na trhu, predikovat vývoj a také detekovat kupní či prodejní signály. Indikátory jsou základem automatických obchodních systémů, protože detekování požadovaých kritérií může provádět samotný algoritmus bez zásahu člověka. Podle [\[2\]](#page-64-2) můžeme rozdělit indikátory technické analýzy na následující podskupiny:

- 1. klouzavé průměry a metody na nich založené
- 2. oscilátory
- 3. objemové indikátory
- 4. sediment indikátory
- 5. indikátory šíře a relativní výkonnosti trhu

V této práci se omezím na první dvě skupiny, jelikož indikátory, řadící se právě do těchto skupin, jsou základem mnoha obchodních systémů a jejich principy by měl znát každý obchodník.

#### **3.2.4.1 Klouzavé průměry a metody na nich založené**

Jeden ze základních a nejvíce používaných nástrojů technické analýzy jsou klouzavé průměry (moving average - MA). Klouzavé průměry slouží k vyhlazení kolísavosti kurzu a jasnějšímu zobrazení trendu. Tato metoda se používá k určení nastoupeného trendu, jeho směru, síly a okamžiku nástupu. K výpočtům klouzavých průměrů se obvykle používají uzavírací kurzy během dané časové periody, teoreticky je však možno vycházet i z jiných charakteristik (nejvyšší kurz, nejnižší kurz, otevírací kurz apod.). Metoda klouzavých průměrů nejlépe funguje na trendujících trzích. K predikci vývoje časových řad se používá 5 druhů klouzavých průměrů - jednoduchý, vážený, exponenciální, triangulační a proměnlivý.

#### 1. **Jednoduchý klouzavý průměr**

Výpočet jednoduchého klouzavého (SMA) průměru je snadný a řídí se následujícím vzorcem:

$$
\text{SMA} = \frac{\sum_{i=1}^{n} P_i}{n} \tag{3.1}
$$

kde *n* je perioda klouzavého průměru (z kolika historických hodnot průměr počítáme) a *P* jsou jednotlivé ceny za dané období.

Jak je patrné z obrázku [3.14,](#page-34-0) na kterém jsou vykreslené tři jednoduché klouzavé průměry - 5-ti denní, 10-ti denní a 20-ti denní, průměr s větší periodou je vyhlazenější, naopak ten s menší periodou přesněji kopíruje vývoj kurzů.

Z obrázku je také patrné to, že křivka klouzavého průměru začíná až na 5 dni, což demonstruje jednu z nevýhod klouzavého průměru - je

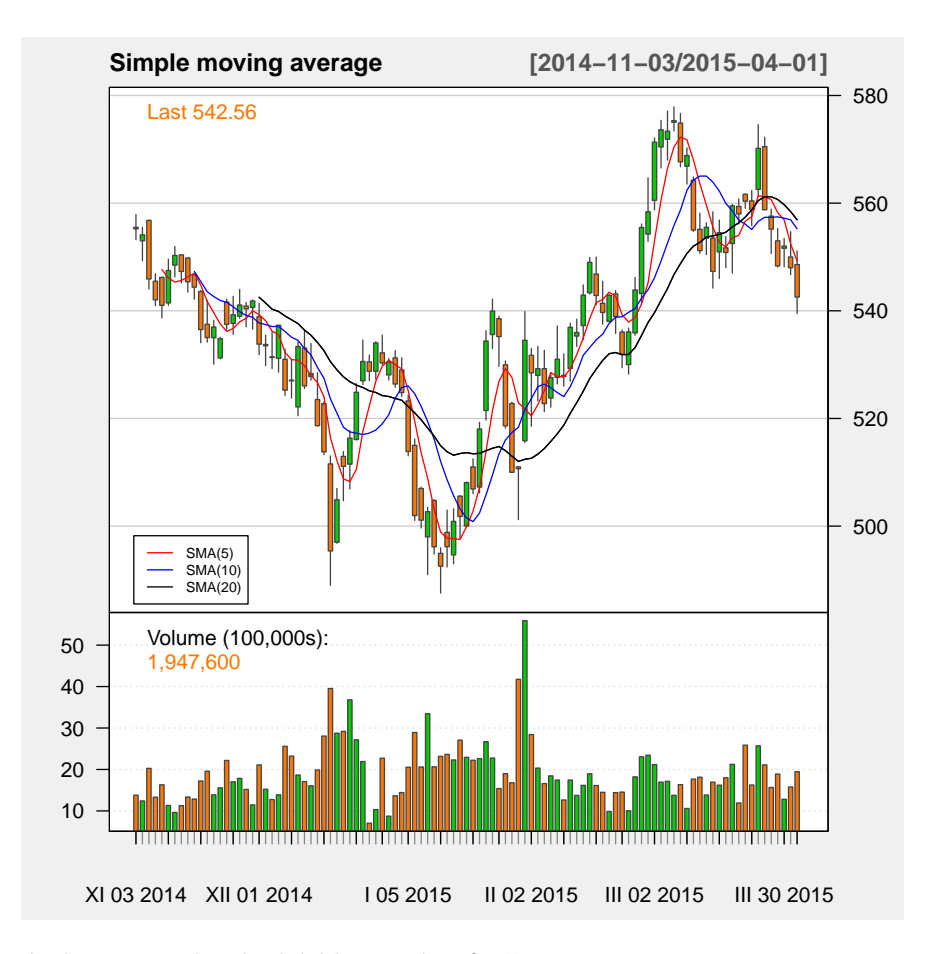

<span id="page-34-0"></span>Obrázek 3.14: Jednoduchý klouzavý průměr Zdroj: vlastní tvorba, Zdroj dat: http://finance.yahoo.com, Google (3.1.2014 - 1.4.2015)

zpožděný a proto je vhodné sledování klouzavého průměru doplnit ještě o nějaký jiný ukazatel technické analýzy.

Slabinou jednoduchého klouzavého průměru je také nepochybně to, že všem datům, historicky starším i novějším, přikládá stejnou váhu. Tento nedostatek odstraňují sofistikovanější druhy klouzavých průměrů jako je vážený či exponencíální.

Délka periody klouzavého průměru do značné míry závisí na samotném analytikovi. Nejčastěji používané hodnoty jsou 20 (přibližný počet obchodních dní v měsíci) nebo 60 (čtvrt roku obchodních událostí), vše je ale silně individuální a na každém trhu může fungovat jiná hodnota. [\[15\]](#page-65-4)

#### 2. **Vážený klouzavý průměr**

Jak již vyplývá z názvu, vážený klouzavý průměr (WMA) přidává jed-

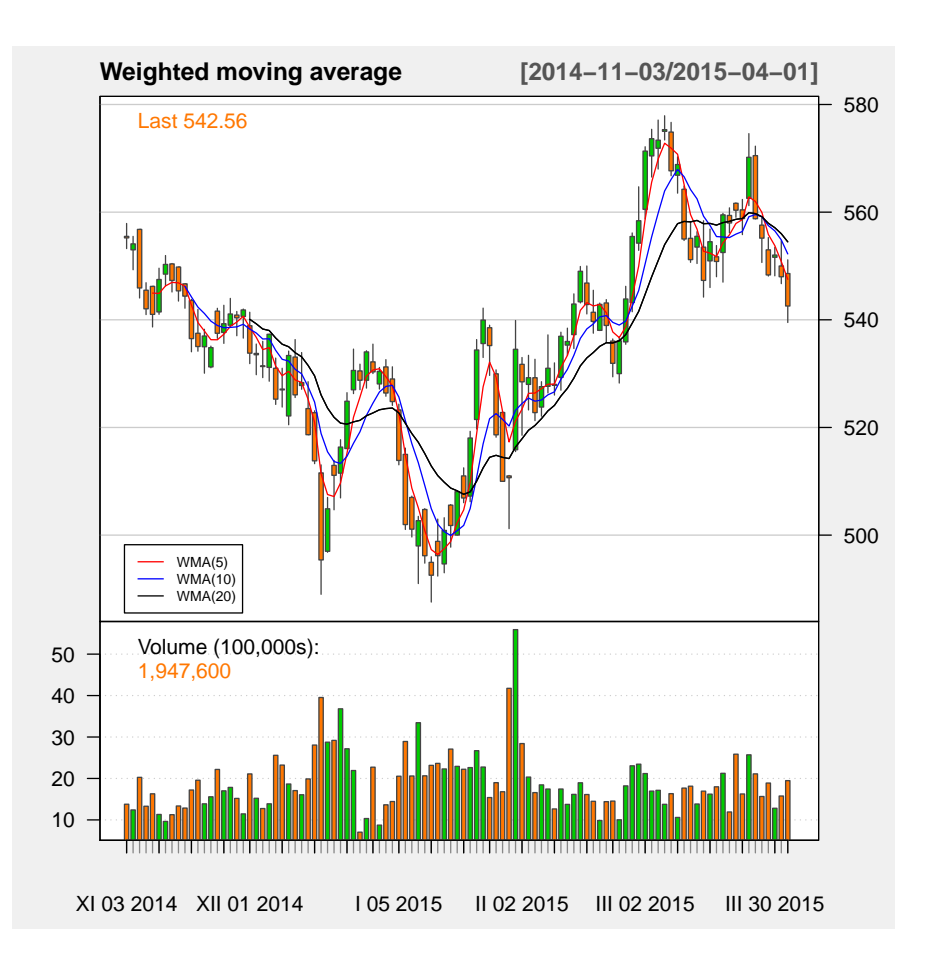

<span id="page-35-0"></span>Obrázek 3.15: Vážené klouzavé průměry Zdroj: vlastní tvorba, Zdroj dat: http://finance.yahoo.com, Google (3.1.2014 - 1.4.2015)

notlivým kurzům váhu podle jejich stáří - nejstarší má nejmenší váhu. Zpravidla se nejstarší kurz násobí koeficientem 1, následující koeficientem 2 a takto až k nejnovějšímu kurzu. Označuje se WMA z anglického Weighted Moving Average a výpočet probíhá na základě následujícího vzorce:

$$
WMA = \frac{\sum_{i=1}^{n} i P_i}{\frac{n}{2}(n+1)}
$$
(3.2)

kde *n* je perioda klouzavého průměru a *P* jsou jednotlivé ceny za dané období.
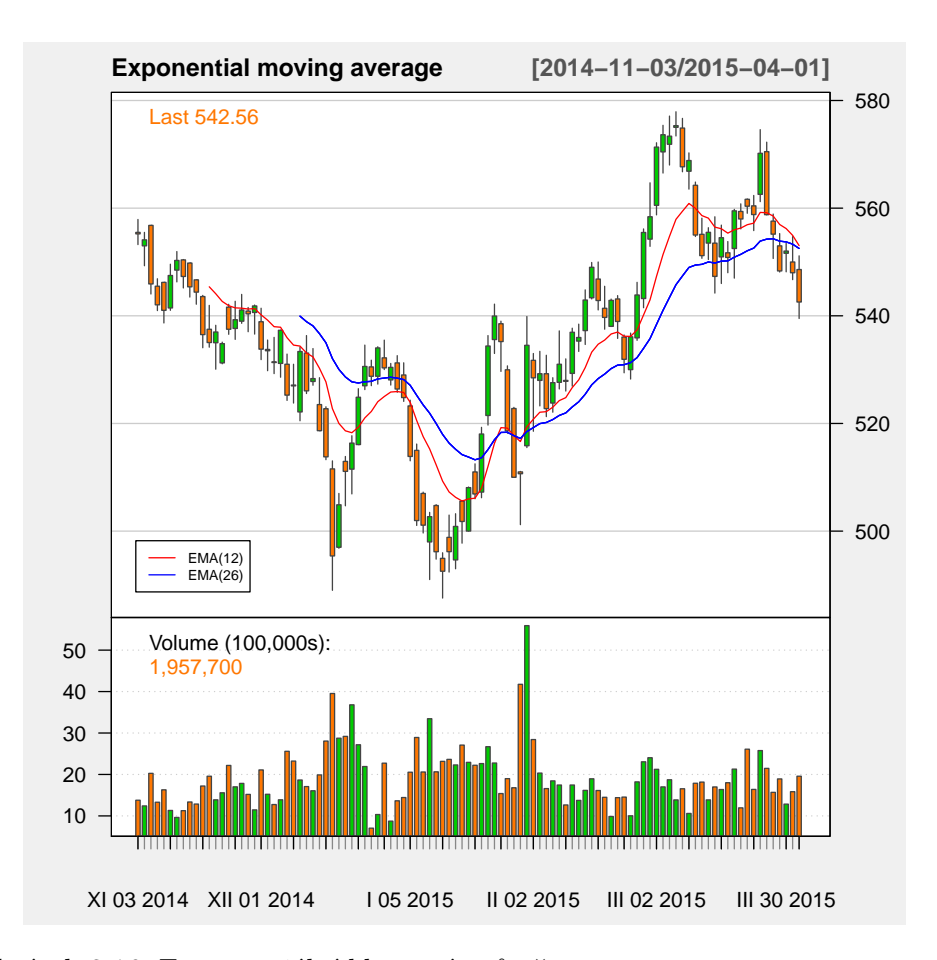

<span id="page-36-0"></span>Obrázek 3.16: Exponenciální klouzavé průměry Zdroj: vlastní tvorba, Zdroj dat: http://finance.yahoo.com, Google (3.1.2014 - 1.4.2015)

Obrázek [3.15](#page-35-0) zobrazuje tři vážené klouzavé průměry s periodami 5, 10 a 20 dní. Nedostatek, který je vyčítán oběma výše zmíněným klouzavým průměrům (jednoduchému a váženému) je, že zcela ignorují a nezohledňují význam historických dat, která se nacházejí před jejich periodou. Na základě této kritiky se začal používat exponenciální klouzavý průměr, který je momentálně pravděpodobně nejpoužívanější.

#### 3. **Exponenciální klouzavý průměr**

Exponenciální klouzavé průměry (EMA) dávají na rozdíl od výše zmíněných jednodušších forem jistou váhu i nejstarším kurzovním hodnotám a jsou velmi hojně používané. Exponenciální vážený průměr je ve své podstatě klouzavý průměr, kde jsou nejnovějším hodnotám přiřazovány vyšší váhy než staršim ale zde váhy se vzdáleností od současnoti exponenciálně klesají. Nejpoužívanější periody jsou 12 a 26 dní (viz obrázek [3.16\)](#page-36-0).

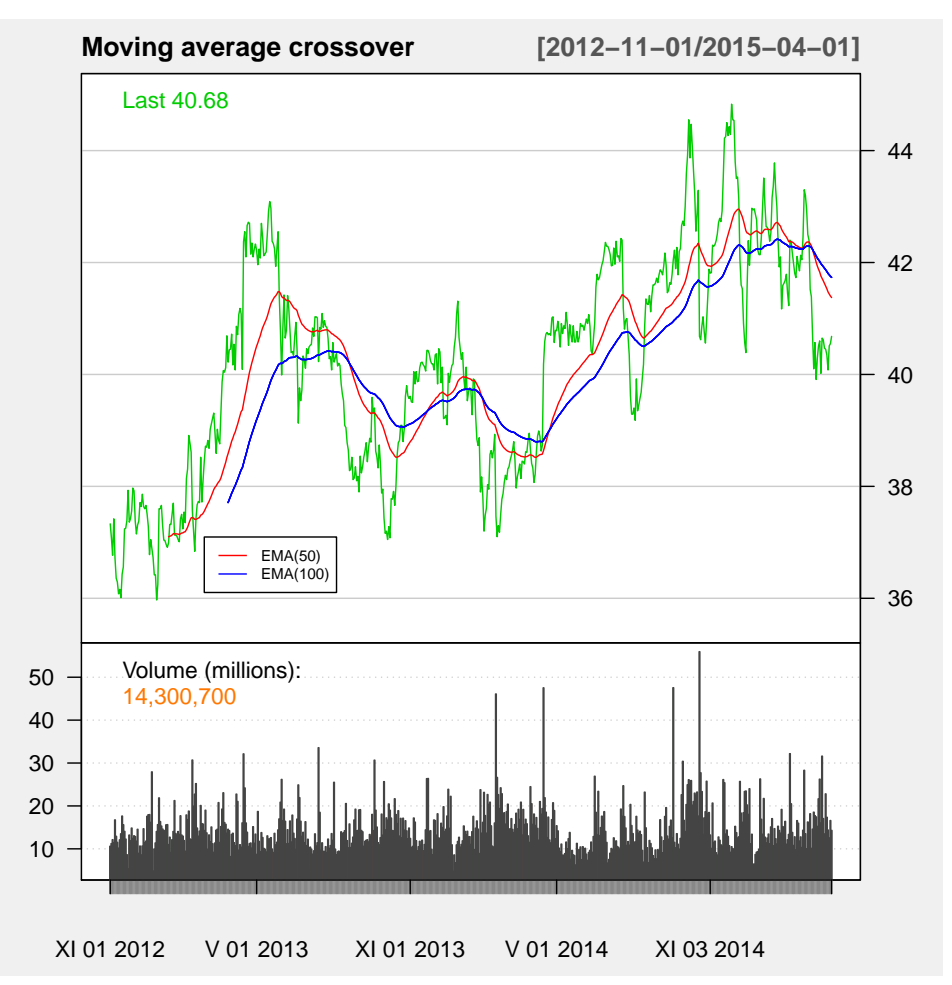

<span id="page-37-0"></span>Obrázek 3.17: Křížení klouzavých průměrů

Zdroj: vlastní tvorba,

Zdroj dat: http://finance.yahoo.com, akcie The Coca Cola company (01.11.2012 - 1.4.2015)

Exponenciální průměry jsou základem například indikátoru MACD o kterém se budu zmiňovat později.

#### **Obchodní pravidla založená na klouzavých průměrech**

Při prostudování výše uvedného výčtu typů klouzavých průměrů vyvstává logicky otázka, jaký z nich bude ideální použít? Jak bývá pravidlem v oblasti strategií, neexistuje jednoznačná odpověď na tuto otázku. Ke správnému rozhodnutí je nutné pečlivě prostudovat konkrétní cenný papír, se kterým se chystáme obchodovat. V praxi je ale nejpoužívanější metoda kombinování více kouzavých průměrů s různými časovými periodami či kombinace cenové křivky a klouzavého průměru. Obecně lze říci, že klouzavý průměr s menší periodou je sensitivnější vůči kurzovým změnám, naopak průměry s delší periodou jsou vyhlazenější a reflektují dlouhodobé trendy.

Nejčastěji používanou metodou je křížení klouzavých průměrů o různých periodách (budeme uvažovat 2, jako na obrázku [3.17\)](#page-37-0). Jakmile průměr s menší periodou protne ten s delší shora, vzniká signál k prodeji, tento průlom se nazývá dead cross. Opačný střet klouzavých průměrů, kdy průměr s kratší periodou protne ten s delší periodou ze zezdola se nazývá golden cross a vydává nákupní signál.

Klouzavé průměry slouží jako základ pro konstrukci odvozených technických indikátorů, jako jsou např. Obálky, Bollingerova pásma nebo MACD.

**Obálka** neboli pásmo vznikne vertikálním posunutím křivky klouzavého průměru nahoru i dolů o stejnou hodnotu. Velikost posunutí se obvykle udává v procentech úrovně průměru nebo se stanovuje v závislosti na volatilitě trhu. Obálky vymezují pásmo, ve kterém by se měl kurz pohybovat. Je li volatilita trhu vysoká, pak je pásmo široké a naopak, pokud je trh málo volatilní, pásmo je úzké. Křivce ohraničující obálku zespoda se říká nákupní křivka, horní hranici nazýváme prodejní křivkou. U této metody vzniká signál k nákupu v momentě, kdy cenová křivka protne nákupní zespoda nahoru. Prodejní signál je detekován při překřížení prodejní křivky cenovou křivkou shora.

**Bollingerova pásma** jsou ve své podstatě vylepšené obálky. Indikátor byl definován Johnem Bollinegerem v 80 letech 20. století [\[16\]](#page-65-0) a s oblibou se používá dodnes. Bollinger využil své znalosti technické analýzy, které zkombinoval se znalostí statistiky a vytvořil indikátor pásma, které je nyní nazýváno Bollingerovým. Indikátor se skládá ze 3 křivek.

Uprostřed je jednoduchý klouzavý průměr, ohraničen horní a dolní mezní křivkou, které se vypočítají z hodnot prostřední křivky snížením a zvýšením o 2 směrodatné odchylky. Tento postup zajišťuje průběžnou korekci velikosti pásma v závislosti na kolísání trhu. Indikátor umožňuje porovnávat volatilitu a relativní cenové úrovně v průběhu časového období. Mezi horní a dolní mezní křivkou se nachází pásmo, ve kterém bude v 95% oscilovat cena. Při dosažení horní či dolní hranice je velmi vysoká pravděpodobnost, že se cena nachází v neudržitelných úrovních a signalizuje překoupenost či přeprodanost trhu. Strategie založené na Bollingerových pásmech jsou snadno definovatelné jasnými pravidly a proto se dají také dobře naprogramovat. John Bollinger pro aplikaci indikátoru radí použít 20-ti denní klouzavý průměr a +- 2 směrodatné odchylky (viz obrázek [3.18](#page-39-0) ), ale současně upozorňuje, že při použití klouzavých průměrů kratších než 10-ti denních nemusí metoda pracovat spolehlivě [\[2\]](#page-64-0).

Metoda **MACD** (Moving Average Convergence Divergence) je založena na 3 klouzavých průměrech. Samotný indikátor MACD se vypočítá jako rozdíl rychlého (obvykle s periodou 12) a pomalého (obvykle s periodou 26) exponenciálního klouzavého průměru. Hodnota MACD osciluje okolo nulové linie (viz obrázek [3.19\)](#page-40-0). Třetí exponenciální klouzavý průměr (obvykle s periodou 9) slouží jako spouštěcí linie (trigger line). MACD je mnohdy také zobrazován

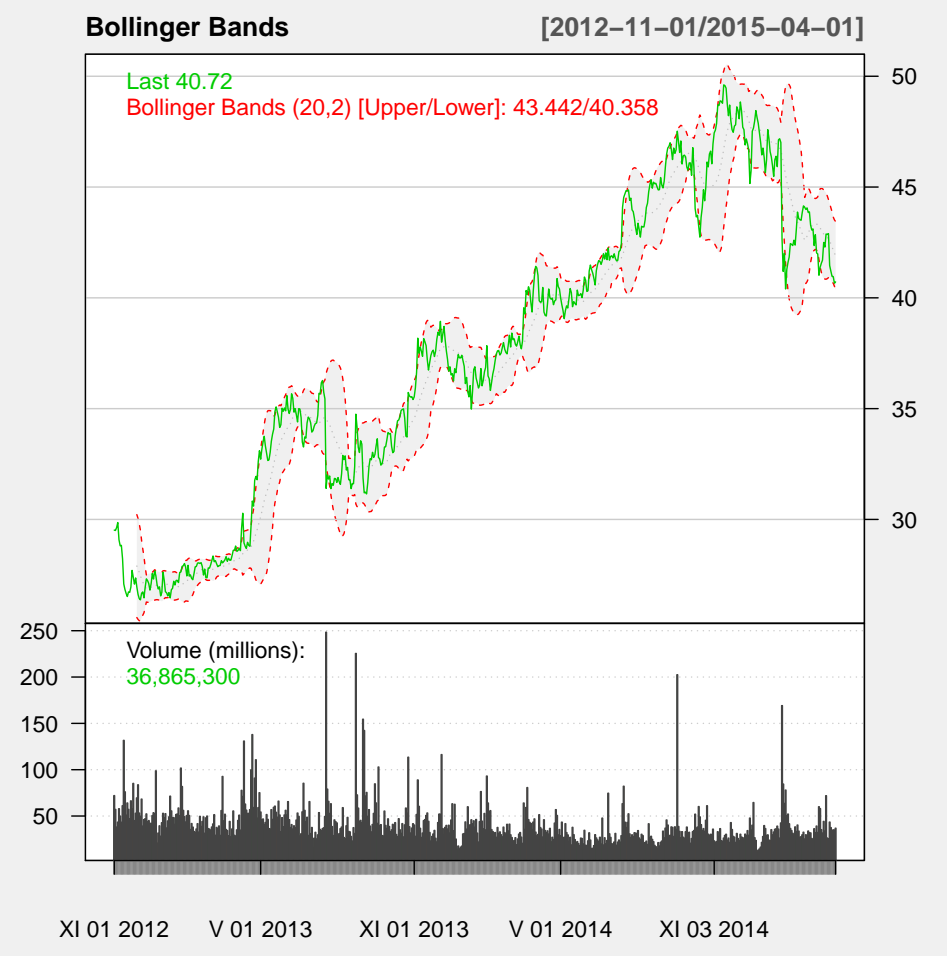

<span id="page-39-0"></span>Obrázek 3.18: Bollingerova pásma

Zdroj: vlastní tvorba,

Zdroj dat: http://finance.yahoo.com, akcie Microsoft Corporation (1.11.2012 - 1.4.2015)

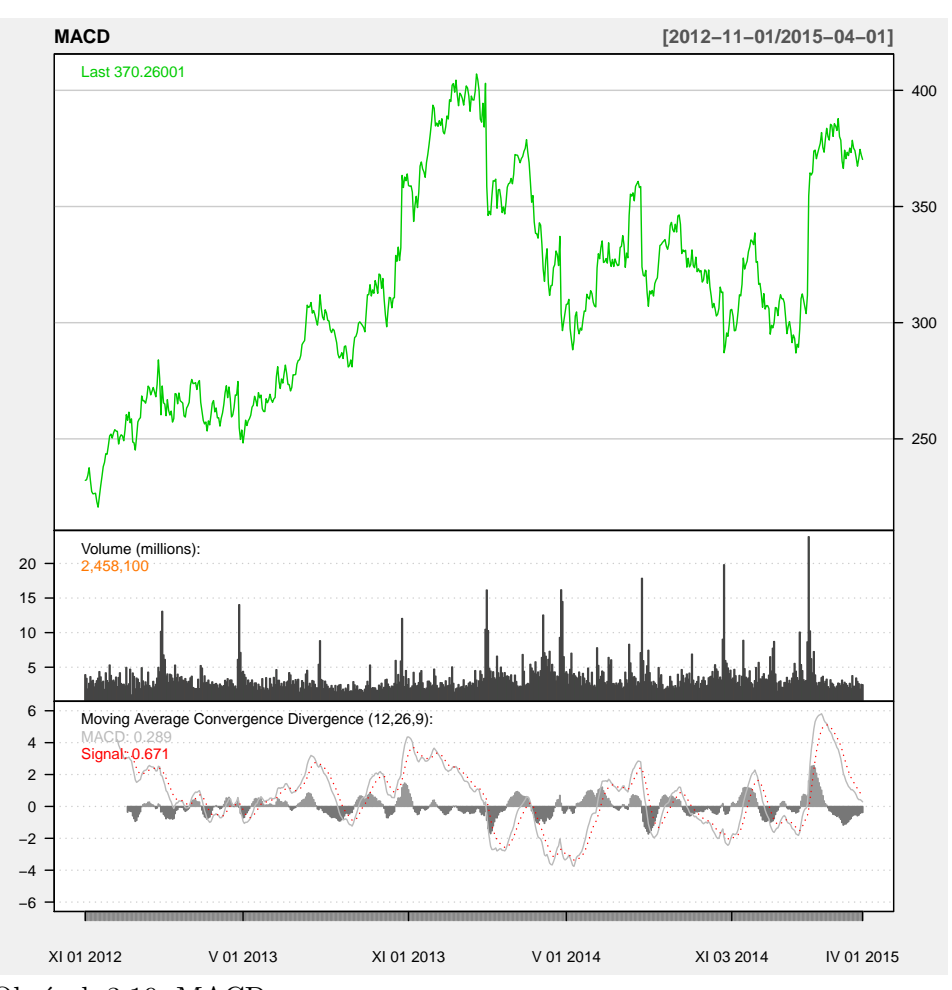

<span id="page-40-0"></span>Obrázek 3.19: MACD Zdroj: vlastní tvorba, Zdroj dat: http://finance.yahoo.com, akcie Amazon.com Inc. (1.11.2012 - 1.4.2015)

ve formě histogramu, jehož hodnoty jsou získány na základě výpočtu: MACD - trigger line. (Zpracováno podle [\[2\]](#page-64-0).) Indikátor MACD lze interpretovat následujícími způsoby:

- Překřížení MACD a spouštěcí linie Pokud spouštěcí linie protne křivku MACD zespoda, je vydán signál k nákupu. Naopak, pokud spouštěcí linie protne křivku MACD shora jde o signál k prodeji.
- Metoda divergencí -Tato medoda hledá nesoulad mezi cenou a hodnotou, kterou vykazuje MACD. Například pokud cenová křivka dosahuje stále nových maxim, ale MACD toho není schopen. Metoda je považována za jeden z nejsilnějších signálů pro vstup do pozice. (Zpracováno podle  $[17]$ .)

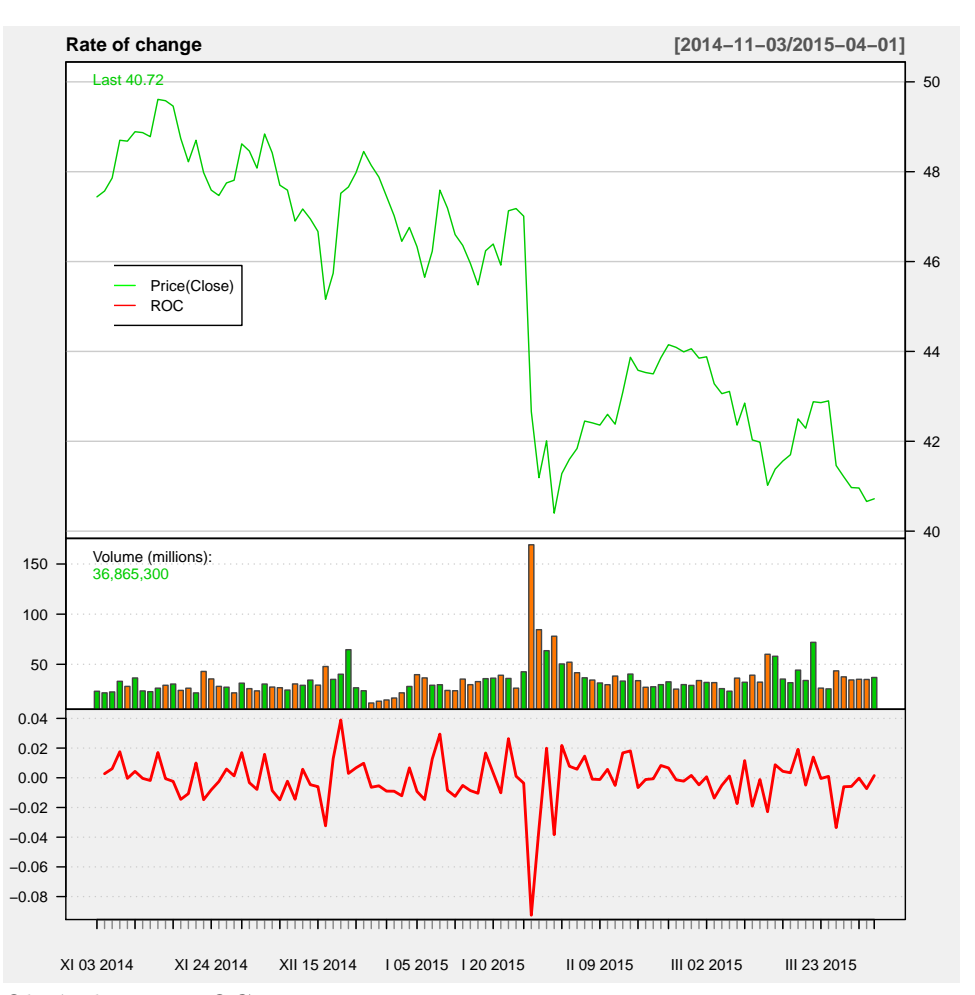

<span id="page-41-0"></span>Obrázek 3.20: ROC

Zdroj: vlastní tvorba,

Zdroj dat: http://finance.yahoo.com, akcie Microsoft Corporation (3.11.2014 - 1.4.2015)

#### **3.2.4.2 Oscilátory**

Tato skupina indikátorů měří sílu nastoupeného trendu a rychlost jeho kolísání. Na rozdíl od trendových indikátorů, jakými jsou třeba klouzavé průměry se oscilátory využívají na netrendových trzích, tedy takových, kde se cena pohybuje v určitém rozpětí bez výrazného trendu.

**Price Rate of Change** (ROC) je jednoduchý oscilátor, který měří procentuální změnu v ceně za určitou časovou periodu *n*. Vstupem pro výpočet je současná uzavírací hodnota *C* a uzavírací hodnota *C<sup>n</sup>* před periodou *n*. Výpočet probíhá dle vzorce:

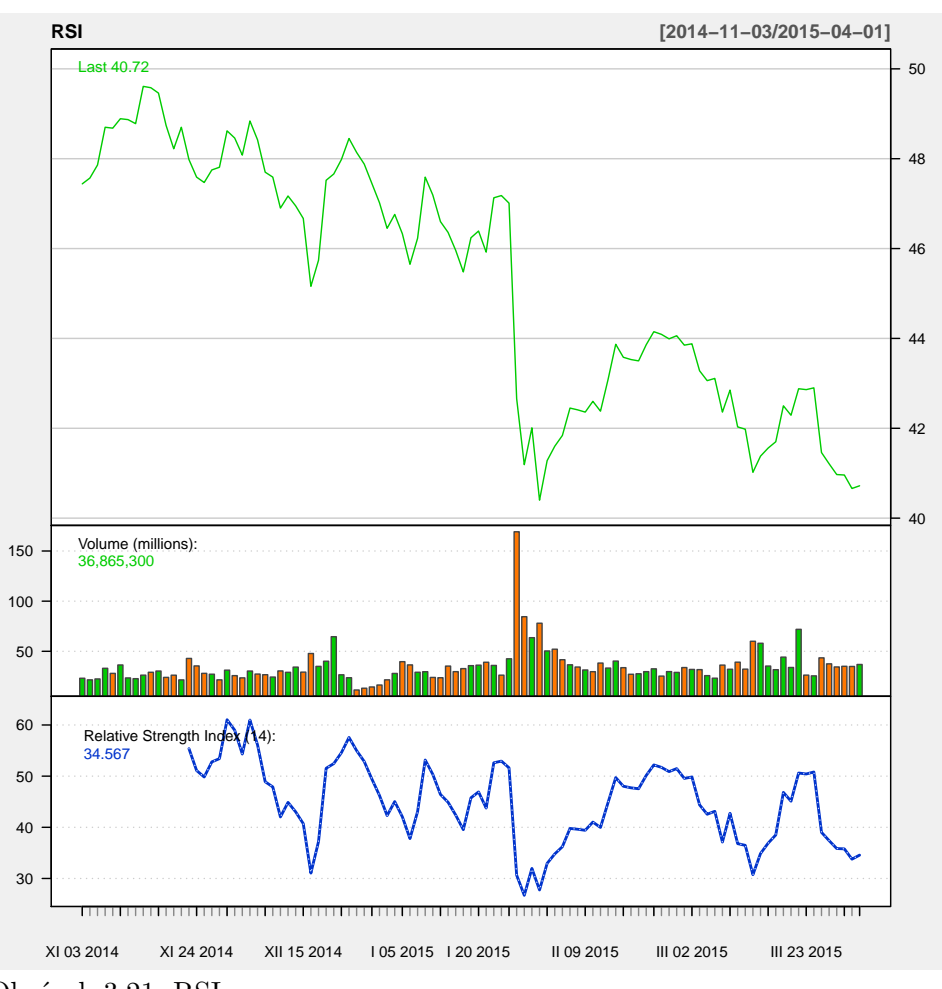

<span id="page-42-0"></span>Obrázek 3.21: RSI

Zdroj: vlastní tvorba,

Zdroj dat: http://finance.yahoo.com, akcie Microsoft Corporation (3.11.2014 - 1.4.2015)

$$
ROC = \frac{C - C_n}{C_n}.100.
$$
\n(3.3)

Výsledky se pohybují okolo nuly, záporná čísla znamenají klesající trend, kladná naopak trend rostoucí (viz obrázek [3.20\)](#page-41-0).

**Index relativní síly** byl navržen J. Welles Wilderem a slouží k porovnání výkonnosti daného instrumentu v současnosti a minulosti. Hodnota indexu se pohybuje v rozmezí 0 - 100 a vypočítá se podle následujícího vzorce:

$$
RSI = 100 - \frac{100}{1 + RS},\tag{3.4}
$$

29

kde se hodnota RS se určí jako podíl průměru součtu kladných cenových změn (uzavírací cena svíčky je výše než otevírací) za dané časové období a průměru záporných cenových změn (otevírací cena svíčky je vyšší než uzavírací) za dané časové obchobí.

Jakmile dosáhne hodnoty 70 a vyšší, považujeme trh za překoupený a očekáváme obrat trendu v medvědí, nižší hodnoty než 30 signalizují naopak přeprodaný trh. Index se často používá k odhalení falešných proražení či divergencí. J. Welles Wilder doporučuje ideální periodu 14 dní (viz obrázek [3.21\)](#page-42-0), dále se používají také 9-ti a 25-ti denní indikátory. (Zpracováno podle [\[2\]](#page-64-0).)

**Stochastic** vychází ze základní myšlenky, že během vzestupného trendu se uzavírací kurzy pohybují u horní hranice cenového rozpětí daného časového intervalu a při sestupném naopak u spodní hranice. Indikátor Stochastic se skládá ze dvou křívek %K a %D. Samotný Stochastic vyjadřuje vztah uzavíracího kurzu k celkovému cenovému rozpětí a je graficky reprezentován křivkou %K, která se vypočítá podle následujícího vzorce

$$
\%K = \frac{C - \min}{\max - \min} .100,\tag{3.5}
$$

kde *C* je závěrečná hodnota kurzu daného dne, min je nejmenší hodnota kurzu, dosažená za zkoumané období a max je nejvyšší hodnota kurzu, dosažená za zkoumané období.

Křivka %K je nazývána rychlý Stochastic a osciluje mezi 0 - 100%. Tato křivka je však velice kolísavá, a tak se ještě dále upravuje pomocí klouzavého průměru do podoby křivky %D, kterou nazýváme pomalý Stochastic. "Autor Stochastiku George Lane doporučuje použít 3-denní klouzavý průměr".[\[2\]](#page-64-0) Indikátor Stochastic lze interpretovat více způsoby:

- Křížení křivek  $\%K$  a  $\%D$  Nákupní signál vzniká, když křivka  $\%K$  protne křivku %D směrem nahoru a naopak prodejní signál je vydán pokud křivka %K protne křivku %D směrem dolů.
- Vyhledávání divergencí Při této interpretaci se vyhledávají divergence Stochastiku s tržní cenou. Například, pokud tržní cena dostahuje stále nových maxim, ale Stochastic toho není schopen.
- Signály překoupeného a přeprodaného trhu Signál k nákupu vzniká, jestliže indikátor signalizuje přeprodanost trhu (obě křivky se pohybují pod úrovní 20% ). Jestliže se obě křivky dočasně nacházely pod hranicí 20%, byla signalizována přeprodanost trhu a v okamžiku protnutí této hranice oběma křivkami zpět směrem nahoru vzniká signál k nákupu. Naopak překoupený trh je signalizován v případě, že se obě křivky nachází nad hranicí 80%. Signál k prodeji je iniciován protnutím 80% hranice oběma křivkami ve směru dolů.

# Kapitola **4**

## **Automatické obchodování**

V předchozích kapitolách jsem shrnula důležité pojmy týkající se obchodování a základy technické analýzy a v této kapitole, jež je stěžejní částí celé práce, se budu zabývat samotným algoritmickým obchodováním, jeho formami, výhodami a nevýhodami.

Nejprve vymezím několik důležitých pojmů:

- Algoritmus je specifický soubor jasně definovaných instrukcí, které mají za cíl uskutečnit určitý úkol nebo proces.
- Obchodní algoritmus je počítačový model, který v sobě zahrnuje kroky, potřebné k realizaci obchodu podle předem definovaných pravidel [\[18\]](#page-65-2).
- Automatické obchodování je proces, kdy jsou nákupní a prodejní signály vydávány automaticky počítačovým programem podle předem definované strategie a jsou také automaticky exekuovány [\[19\]](#page-65-3).

Obchodování na burze je složitý a časově náročný proces a zapojení výpočetní techniky do tohoto procesu přineslo velké změny a výhody. V 60tých letech 20 století byly poprvé použity počítačové sítě k přenosu dat z burzy do místních terminálů a zanedlouho poté také k realizaci objednávek a obchodů. V této době však počítače stále zprostředkovávaly jen malé množství obchodů a valná většina byla realizována pomocí telefonu či osobní přítomností na burze. V 90tých letech 20 století již na mnoha světových burzách probíhala většina obchodů elektronicky a přechod na plně elektronické obchodní knihy byl velice blízko. Průkopníky byly burzy NYSE [\[20\]](#page-65-4) a NASDAQ [\[21\]](#page-65-5) a postupně během 90 tých let plně elektronizovaly své obchodní knihy i evropské burzy. (Zpracováno podle [\[18\]](#page-65-2).)

Dnes je počítačové zpracování objednávek a obchodů naprostou samozřejmostí. Vývoj jde však stále dál a manuální zadávání jednotlivých příkazů již nebylo dostačující a v některých případech ani možné, a proto začaly vznikat automatické obchodní systémy, které příkazy realizují více či méně samostatně. Podle [\[22\]](#page-65-6) jsou dnes automatické obchodní systémy zodpovědné za 70% burzovních obchodů na akciovém trhu v USA, v Evropě je to cca 33% a v asijsko-pacifickém regionu okolo 20%.

Podle stupně automatizace můžeme systémy rozdělit na dvě základní skupiny:

- 1. poloautomatické obchodní systémy
- 2. plně automatické obchodní systémy.

V případě poloautomatického obchodního systému počítač vyčkává na splnění podmínek a jakmile k němu dojde, vyšle signál. Varování může být obchodníkovi doručeno prostřednictvím obchodní platformy, e-mailu nebo SMS zprávy. Vstoupení do obchodu či vystoupení z něj je již na samotném obchodníkovi, on musí odeslat příkaz manuálně, což je hlavní odlišností od plně automatických systémů. Tyto systémy nevyžadují žádný lidský zásah a obchody realizují striktně vždy po splnění podmínek počítače. Jako zástupce plně automatických systémů bych zmínila například Tradestation [\[23\]](#page-65-7) či Interactive Brokers [\[24\]](#page-65-8), poloautomatických například AmiBroker [\[25\]](#page-65-9) či Tradecision [\[26\]](#page-65-10). Je zřejmé, že automatické obchodní systémy byly vyvinuty za účelem zefektivnění obchodování a maximalizace zisku. V následující části se zaměřím na to, jaké jsou silné a slabé stránky automatických systému, především ve vztahu k manuálnímu obchodování.

## **4.1 Výhody a nevýhody automatických obchodních systémů**

Algoritmické obchodování dělá trhy likvidnější a umožňuje systematičtější obchodování s vyloučením emocionálního vlivu člověka na obchodní činnosti. Současně také využití automatických obchodních systémů poskytuje obchodníkovi větší volnost a v době, kdy jeho robot realizuje důležitá obchodní nařízení, se může samotný člověk věnovat jiným aktivitám či práci na zdokonalování vlastní strategie.

Podle [\[27\]](#page-65-11) mezi hlavní výhody algoritmického obchodování řadíme následující:

- eliminace emocionálního a psychologického vlivu člověka na obchody
- snížené riziko chyb při ručním umisťování obchodů
- možnost obchodovat stále, bez přestávky, jelikož počítač je neúnavný
- algoritmy dokážou paralelně vyhodnocovat velké množství kritérií i na obsáhlých datech
- rozjetý automatizovaný systém zpotřebuje nepoměrně méně nákladů, než obchodující člověk.

Jako vše má ale i algoritmické obchodování své nevýhody, jako jsou:

- v případě špatně vyvinutého či otestovaného programu může dojít velice rychle k obrovským ztrátám
- některé postupy, především ty, založené na lidské intuici, se nedají zakódovat.

Z výše zmíněného výčtu je zřejmé, že klady samotného algoritmického obchodování převládají nad jeho zápory. Začít obchodovat tímto způsobem však není vůbec jednoduché a před samotným začátkem je třeba definovat určitá omezení a zajistit patřičné technické zázemí.

## **4.2 Psychologie v obchodování**

Obchodování a psychika obchodníků jsou pojmy, které k sobě neodlučitelně patří. Mnohdy by ale bylo užitečnější, kdyby lidská psychika a emoce do obchodu vůbec nezasahovaly a právě to může zaručit automatické obchodování. Je přirozené, že člověk podléhá emocím a při sérii neůspěchů na něj začne působit tíha okamžiku a on odstoupí od disciplíny a snaží se vše obrátit ve svůj prospěch. Tento fakt je kamenem úrazu mnoha, především začînajících obchodníků. Po prvních neůspěších opustí předem stanovenou strategii a začnou se snažit napravovat ztrátu změnou taktiky což většinou způsobí chaos a následný další nárůst ztráty. Algoritmus obchodující za nás tento problém odstraní a i po neúspěších stále striktně dodržuje předem stanovené postupy.

## **4.3 Počáteční kapitál a časové možnosti**

Důležitým vstupním parametrem, který je nutný vymezit před začátkem obchodování, je výše základního kapitálu. Podle [\[28\]](#page-66-0) je minimální obnos, se kterým je možné začít obchodovat 50 000 USD. Kromě investic do samotných aktiv je nutné počítat i s výdaji za poplatky zprostredkovateli (brokerovi) transakce.

Před započetím samotné tvorby strategie je také nutné si přesně ujasnit, co by mělo být výstupem celého procesu a jak by výsledný program měl fungovat. Mezi hlavní vstupní parametry patří čas, který je ochoten nebo schopen člověk obchodováním strávit. Například pokud je obchodování pouze doplňkovou aktivitou ke každodennímu zaměstnání, je vhodné se zaměřit na dlouhodobější kontrakty, nikoli intradenní obchodování. Na druhou stranu pro někoho je psychicky neúnosné držet pozici přes noc, jelikož by to znamenalo příliš nerovového vypětí. Každý by si tedy měl zvolit ideální časový rámec (time frame), který mu bude vyhovovat. Podle délky držení pozice můžeme časové rámce podle [\[29\]](#page-66-1) rozdělit na:

• Investování - Držení pozice je dlouhé, v řádu týdnů, měsíců ale i let.

- Obchodování (též spekulování) Pozice je držena v řádu dní, hodin, minut i vteřin. Vždy však kratší dobu než týden. Obchodování můžeme dále rozdělit na 3 podkategorie:
	- **–** Swing obchodování Obchodní pozice držíme v řádu dní a vždy na začátku každého dne již je obvykle jasné, jaké budou vstupy či výstupy, které se již nebudou měnit. Tento typ obchodování je proto málo časově náročný, tudíž vhodný i pro vytížené obchodníky.
	- **–** Intradenní obchodování (Intraday trading) Z pozice vystupujeme zpravidla tentýž obchodní den, jako jsme do ní vstoupili.
	- **–** Scalp obchodování V případě scalp obchodování je pozice držena jen několik sekund nebo maximálně minut a jedná se tedy o velice náročnou formu tradingu.

## **4.4 Technické zázemí**

Automatické obchodování je závislé na technice a proto je důležité věnovat jejímu výběru pozornost. Hlavním prvkem infrastruktury je samozřejmě počítač, jehož nejdůležitějším parametrem je výkon, podmiňující rychlost. Rychlost zpracování a přenosu dat je stěžejní, a proto je dalším důležitým článkem internetové připojení, které musí být především rychlé a spolehlivé. Posledním ze základních faktorů je stálý přísun elektrické energie, výpadek dodávky může mít fatální následky v případě, že počítač náhle přestane fungovat například uprostřed nějaké transakce. (Zpracováno podle [\[28\]](#page-66-0).)

## **4.5 Tvorba automatického obchodního systému**

Proces vytváření automatického obchodního systému spočívá v převodu obchodních strategií a pravidel do kódu, který je schopen zpracovávat počítač. Ideálním základem pro algoritmus je obchodní strategie, která je již delší dobu obchodována ručně s dosahováním konzistentních výsledků. V případě algoritmizování zcela nové myšlenky je velice důležité si nejprve pečlivě prostudovat historická data a grafy a strategii si do nich zanést. K vytváření obchodních algoritmů je lepší znát alespoň základy programování, ale není to nutnou podmínkou. Existují již interpretovací programy, které píšou kód samy podle předem zadefinovaných kritérií či mají alespoň předpřipravené části kódu, do kterých se pouze vpisuje vlastní logika. Většina obchodních platforem má i speciální programovací jazyk, ale vesměs všechny jsou si podobné a neliší se mnoho například od jazyka C++.

Do algoritmické podoby lze jednoduše převést postupy, které se řídí jasně definovanými pravidly, naopak ručně obchodované strategie založené na subjektivním přístupu, které se neřídí stále stejnými pravidly, jsou prakticky nealgoritmizovatelné.

Při vývoji automatického obchodního systému je nutné postupovat systematicky a projít několika nezbytnými fázemi vývoje. Postupnými kroky se zabývalo více autorů (například [\[30\]](#page-66-2), [\[31\]](#page-66-3), [\[32\]](#page-66-4) nebo [\[33\]](#page-66-5)), ale vždy se v každé publikaci či článku trochu lišily. Proto jsem se na základě studia výše zmíněných děl rozhodla definovat proces tvorby automatického obchodního systému jako postupnou realizaci následujících kroků: nalezení myšlenky, fáze návrhu, programovací fáze, fáze testování, nasazení. Jednotlivé fáze podrobně popíšu v následujícím textu.

#### **4.5.1 Nalezení myšlenky**

Jak již bylo zmíněno výše, nejlépe se algoritmus staví na již osvědčené a delší dobu profitující strategii, která byla obchodována ručně. Většina pravidel je samozřejmě založena na známých a osvědčených postupech či indikátorech technické analýzy, ale v dnešní době již pouhá realizace osvědčených myšlenek k dosahování zisků nestačí. Trhy jsou natolik efektivní a znalosti obchodníků tak kvalitní, že každý, kdo chce být v obchodováí úspěšný musí své strategii dodat jedinečnost nějakým vlastním přízpěvkem (tzv. "edge"), aby byla jeho strategie opravdu profitabilní. Kdyby existoval postup, který by zaručoval stoprocentní a bezrizikový zisk, nemuseli by se již lidé dále zabývat složitými analýzami a mohli by svěřit svoji práci čistě do rukou počítačů. Právě hledání vlastního edge je ale na burzovním obchodování to zajímavé a motivující, jelikož nalezení třeba i maličké výhody oproti ostatním může vést k nemalým ziskům. Hledání vlastního edge je většinou velmi zdlouhavý a systematický proces, který spočívá v pečlivém pozorování a analyzování historických dat, grafů či chování trhů.

#### **4.5.2 Fáze návrhu**

Velice důležitá fáze, ve které se provádí analýza myšlenky a formulují se její jednotlivé komponenty. Jako žádnou jinou, ani tuto fázi nelze podceňovat, jelikož pečlivé vypracování návrhu může v dalších fázích vývoje ušetřit mnoho času nebo chyb v kódu. [\[30\]](#page-66-2)

Podle [\[30\]](#page-66-2) by v první fázi návrhu měla být vytvořena logika programu a definovány minimálně tři nebo čtyři základní příkazy:

- buy pravidla pro vstup
- sell pravidla pro výstup z pozice
- stop-loss nejvyšší akceptovatelná ztráta
- take profit (volitelný) hranice maximálního zisku.

Abychom mohli správně rozhodnout o umístění těchto příkazů, je nutné porozumět jejich funkcím, které vysvětlím v následující vsuvce do této části.

**Stop-loss** je pravděpodobně nejdůležitějším příkazem v obchodování vůbec a jeho automatické a samozřejmé používání může uživatele ochránit před finančním krachem. Stop-loss je předem definovaná krajní hranice, při jejímž dosažení dobrovolně inkasujeme ztrátu, ale vyvarujeme se tak jejímu dalšímu prohlubování, které by mohlo vést v podstatě k neomezeným ztrátám a finančnímu krachu. Stop- loss se umisťuje pod aktuální nákupní tržní hodnotu.

**Take profit** umožňuje stanovit hranici maximálního zisku. Při dosažení této hranice se pozice automaticky uzavře a obchodník získává patřičný obnos. Tento příkaz pomáhá ochraňovat dosud dosažený zisk před nepříznivým budoucím vývojem. Hranice může být nastavena jako pevná cena, procentuální hodnota z aktuální ceny nebo vzdálenost v bodech od aktuální ceny. Příkaz nemusí být nutně součástí každé obchodní strategie, záleží na vyhodnocení situace samotným obchodníkem, zda take profit vůbec použít či na jakou hranici ho nastavit. Příkaz je výhodný v případě, že se trh vyvíjí očekávaným směrem a před náhlou změnou směru v opačný dosáhne cena hodnoty take profit. Obchodník inkasuje zisk a take profit ho ochráníl před následnou ztrátou. Příkaz není úplně ideální v situaci, kdy se cena vyvíjí předpokládaným směrem, protne hranici take profit a stále se vyvíjí ve stejném směru. Obchodník sice opět inkasuje zisk, ale kdyby take profit vůbec nepoužil a zvládl později ukončit pozici včas, mohly být jeho zisky mnohem větší. Tento problém lze odstranit správným použitím příkazu trailing stop.

**Trailing stop** je příkaz velice podobný předchozím dvěma zmiňovaným, ale na rozdíl od nich umožňuje hodnotu příkazu Stop posouvat v závislosti na aktuálním vývoji trhu a tím maximalizovat zisky. Počáteční hranice bývá obvykle nastavována pro dlouhou pozici těsně pod aktuální cenu a pro krátkou pozici těsně nad ní. V případě, že se kurz vyvíjí očekávaným směrem, posouvá se trailing stop poměrově stejným směrem. Jakmile ale dojde ke zvratu, trailing stop zůstává a slouží jako stop-loss hranice.

Jako vzorový příklad tvorby designu stanovme strategii založenou na jednoduchém klouzavém 50-ti denním průměru. Vstup do pozice long bude realizován ve chvíli, kdy se křivka ceny dostane nad klouzavý průměr a výstup v případě poklesu ceny pod tento průměr. Následně je nutné identifikovat a zadefinovat jednotlivé komponenty. V tomto případě bude jediným užívaným technickým indikátorem 50-ti denní klouzavý průměr (MA(50)). Dále stanovme:

- maximální akceptovatelná ztráta je 10% (umístění příkazu stop-loss)
- profit bude inkasován naopak při 10-ti procentním zisku (umístění příkazu take-profit).

#### **4.5.3 Programovací fáze**

V této fázi probíhá převod návrhu do kódu. Opět budu vše ilustrovat na již započatém příkladu z fáze návrhu. Na platformě AmiBroker lze výše definovaná pravidla zakódovat následujícím způsobem:

```
period = 50; // pocet dni
ma = MA( Close, period ); // jednoduchy klouzavy prumer
Buy = Cross( Close, ma ); // kupni signal, pokud cena protne
   prumer smerem nahoru
Sell = Cross( ma, Close ); // prodejni signal, pokud cena protne
   prumer smerem dolu
//Take profit stop
amount = 10; // 10-ti procentni zisk
ApplyStop( stopTypeProfit, stopModePercent, amount, True );
//Max loss stop
amount = 10; // 10-ti procentni ztrata
ApplyStop( stopTypeLoss, stopModePercent, amount, True );
```
Výstupem této fáze je hotový program, který je třeba následně podrobit důkladnému testování.

#### **4.5.4 Fáze testování**

Testování je nejdůležitějším procesem z celého vývoje, přesto, že bývá často opomíjeno. Jeho cílem je zjistit, zda se podařilo vytvořit systém bez logických či technických chyb, který má potenciál pro generování zisku. Většina platforem pro vývoj programu podporuje i jeho testování. Testovací nástroje můžeme podle [\[34\]](#page-66-6) rozdělit na technické a logické. Nástroje z první kategorie pomáhají naléz technické chyby v programu, jako jsou zapomenuté středníky, nedostatečná definice indikátorů či podobné. Tyto problémy bývají obvykle odhaleny při pokusu o kompilaci. Naopak logické chyby nemusí být odhaleny ve fázi vývoje vůbec, ale mohou mít fatální následky. Nejběžněji používanou metodou logického testování je backtesting (testování na historických datech), během kterého necháme program zpracovat časovou řadu historických cen aktiva a zanalyzovat výsledky tak, jako kdyby obchodování probíhalo v reálném čase. Výstupem back testů bývá tabulka s důležitými údaji jako jsou například počet obchodů, největší ztráta, největší zisk, průměrný zisk na obchod, poměr ziskových ku prodělečným obchodům a další. Důkladná analýza těchto údajů napoví, jaké by mohly být výsledky obchodního systému v reálném obchodování. Jedno pravidlo však platí vždy, pokud strategie není úspěšná na historických datech, nebude fungovat ani na současných, naopak to bohužel zaručit nejde a mnoho strategií, které byly úspěšně otestovány na historických datech, buď nefunguje v reálu vůbec nebo přestanou fungovat po relativně krátkém čase [\[29\]](#page-66-1).

Za dostatečně otestovaný systém lze považovat takový, jenž provedl minimálně 100 - 150 obchodů pro každé pravidlo. Podle [\[28\]](#page-66-0) je ideální velikost vzorku dat k optimalizaci parametrů 252x počet parametrů. Zajímavé je také sledovat, jak se budou lišit výsledky strategie v případě testování v období s býčím trendem a naopak s medvědím nebo třeba jak se budou měnit výsledky strategie s měnící se volatilitou. Strategie, kterou lze uznat za dobrou a hodnou dalšího zkoumání, musí být samozřejmě výdělečná, podstatné je ale sledovat, zda byly zisky generovány několika málo obchody s enormním profitem, či mnoha obchody s podobným ziskem. Mnohem spolehlivější bude samozřejmě strategie s více ziskovými obchody, byť velikost zisku při každém z nich nemusí být vůběc velká.

Po úspěšném ukončení backtestingu můžeme přejít na další fázi testování a tou je paper trading. Paper trading je testovací metoda, při které jsou využívána aktuální data, ale strategie obchoduje pouze s fiktivními penězi a je tak možné ověřit, zda je schopna obchodovat i na živém trhu. V případě, že strategie obstála i v paper tradingu, může být nasazena na reálné obchodování.

Jak již bylo zmíněno výše, v průběhu testování lze jednotlivé parametry také optimalizovat. "Optimalizace je proces hledání ideální hodnoty parametru pro určitý obchodní systém." [\[34\]](#page-66-6) Optimalizace je obvykle cílena na určitý trh či aktivum, stále je ale třeba mít na paměti, že nadměrná optimalizace je naopak škodlivá a proto je důležité se zaměřit pouze na několik málo proměnných, nikoli na všechny [\[34\]](#page-66-6).

#### **4.5.5 Nasazení a údržba**

Po nasazení do ostrého provozu je systém schopen fungovat samostatně bez lidského přičinění. Je však nutné stále sledovat a monitorovat jeho činnost a výsledky a v případě potřeby strategii a tím také automatický systém patřičně průběžně upravovat.

## **4.6 Vysokofrekvenční algoritmické obchodování**

Po podrobném popisu automatického obchodování jsem do své práce ještě zařadila krátký text o jeho speciálním odvětví - o vysokofrekvenčním algoritmickém obchodování. Tajemství, strategie a rychlost, tyto pojmy asi nejlépe vystihují vysokofrekvenční algoritmické obchodování (high frequency trading = HFT) [\[35\]](#page-66-7). Mimořádně kvalitní a propracované strategie jsou klíčem k úspěchu společností provozujících vysokofrekvenční algoritmické obchodování a není se tedy čemu divit, že jsou i přísně střežené. Podle RSJ Trading [\[36\]](#page-66-8) jsou hlavní znaky vysokofrekvenčního obchodování následující:

- vysoká frekvence pokynů
- obchodování na vlastní účet
- zisk z nákupu a prodeje jakožto prostředník
- nutnost rychlé reakce na dění trhu
- koncentrace na vysoce likvidní aktiva.

Vysokofrekvenční automatické obchodování lze považovat za podmnožinu toho obyčejného a jak je již patrné z názvu, liší se od něj především rychlostí. Rychlost je stěžejním faktorem pro úspěch a proto společnosti obchodující tímto způsobem musí využívat ultra rychlé přístroje a dokonale optimalizovaný software. Důležitá je také rychlost získávání a přenostu dat, i zde musí být zajištěno zcela zanedbatelné zpoždění. Proto mají společnosti, provozující toto obchodování, obvykle umístěny své počítače přímo na serverech burz (co-location), na kterých obchodují.

Jak již bylo zmíněno výše, klíčem k úspěchu jsou jako vždy obchodní strategie. Jejich vývoj mnohdy trvá velice dlouho a ani po převedením do podoby programu a nasezením nekončí lidská práce. Strategie je nutné neustále sledovat a vyhodnocovat jejich úspěšnost, případně kalibrovat zjištěné nedostatky. Základní strategie na kterých je založeno počínání většiny společností, zabývajících se vysokofrekvenčním algoritmickým obchodováním jsou:

- arbitráž využívá se neefektivity trhů, kde na různých trzích je různá cena určité komodity či aktiva, zde je extrémně důležitá rychlost, jelikož příležitosti obvykle trvají po velmi malý časový okamžik
- vytváření trhů (market making) obchodník kótuje oboustranně, tj. nabízí aktivum k prodeji, ale současně i poptává jeho koupi. Tato medoda výrazně zvyšuje likviditu trhu a proto jsou společnosti, které ji praktikují, za svoji práci placeny samotnými provozovateli burz. Obchodníci vytvářející trh na něm musí být přítomni 90% času.
- aktivní obchodování (directional trading) obchodník otevírá pozici s cílem vydělat na budoucím pohybu ceny aktiva.

O vysokofrekvenčním algoritmickém obchodování jsem se v předešlém textu zmiňovala nejen proto, že neustále stoupá jeho význam, ale i proto, že v České republice máme jednu velice úspěšnou firmu, která praktikuje vysokofrekvenční algritmické obchodování. Je jí RSJ a.s. kontroverzního českého miliardáře Karla Janečka.

#### **4.6.1 RSJ Trading**

Bezpochyby nejznámější českou společností, jejíž jméno je spjato s automatickým obchodováním, je RSJ a.s. Společnost byla založena roku 1994 známým českým podnikatelem Karlem Janečkem a v současnosti ji tvoří tým kolem 80 pracovníků. Základem úspěchu RSJ Trading je vlastnoručně vyvinutý software, elitní tým matematiků, statistiků a programátorů, to vše podpořeno dokonalým technologickým zabezpečením. Počítače RSJ jsou umístěny přímo v datových centrech na světových burzách, čímž je zajištěno spolehlivé real time spojení s burzou. RSJ se zabývá vysokofrekvenčním algoritmickým obchodováním a patří mezi největší světové hráče na trhu s deriváty. Obchoduje na základě strategie vytváření trhu a společnost je již oficiálním tvůrcem trhu na londýnské NYSE Liffe burze, tuto funkci plní i na chicagské burze CME. (http://www.rsj.com/cs/) Společnost žije z tzv. spreadů, nebo-li rozdílu nákupní a prodejní ceny, které jsou však díky vysoké konkurenci velice malé. Předseda představenstva RSJ Libor Winkler v rozhovoru pro Hospodářské noviny uvádí, že u obchodu s nominální hodnotou milion eur je spread pouhých 12,5 eura [\[37\]](#page-66-9).

# Kapitola **5**

## **Výuková aplikace**

Poslední kapitola práce je věnována výukové aplikaci, kterou jsem v rámci své bakalářské práce vytvořila. Aplikace je určena studentům a měla by sloužit k pochopení základních principů technické analýzy a automatického obchodování.

### **5.1 Podobné existující implementace**

V současné době existuje mnoho aplikací, které umožňují testování obchodních strategií nebo přímo obchodování na burze. Nejčastěji se však jedná o placené obchodní platformy, jejichž demo verzi si obvykle může uživatel vyzkoušet na omezené časové období zdarma. Tyto platformy mají již velmi rozsáhlé možnosti a proto se pro uživatele, začátečníka, mohou zdát někdy až nepřehledné. Příkladem takových platforem jsou například: AmiBroker, MetaTrader , Tradestation a mnohé další. I mezi komerečními obchodními platformami jsou však velké kvalitativní rozdíly, ať už se jedná o datovou základnu, rozsáhlost implementovaných funkčností či možnosti testování strategií. Jednoduchý obchodní model lze však sestavit a otestovat například i v programu MS Excel.

## **5.2 Analýza**

Fáze analýzy je při vývoji software stěžejní etapou, ve které je třeba přesně definovat, jaké funkčnosti a vlastnosti by měla mít vyvíjená aplikace. Dále jsou také obvykle definovány základní uživatelské procesy a datový model. Jelikož v mé výukové aplikaci nebudou žádné složité procesy a nebude třeba ani napojení na databázi, omezím analýzu pouze na definici funkčních a nefunkčních požadavků.

#### **5.2.1 Funkční požadavky**

#### • **F1 - Interaktivní zadávání parametrů**

Vstupní parametry aplikace jsou zadávány uživatelem do připravených polí. Defaultně jsou v polích nastaveny často užívané, optimální hodnoty. Zadávání je interaktivní a hodnoty lze kdykoli znovu měnit.

#### • **F2 - Možnost volby strategie**

Uživatel bude moci z rozbalovací nabídky vybrat patřičnou strategii, s pomocí které bude chtít obchodovat. Implementované strategie budou: Klouzavé průměry, MACD, RSI a Bollingerova pásma. Počet strategií bude v budoucnu rozširován.

#### • **F3 - Zobrazení strategie v grafu**

Aplikace poskytne uživateli grafickou podobu vybrané strategie ve formě grafu. Do grafu budou zaneseny všechny podstatné hodnoty a indikátory.

#### • **F4 - Zobrazení objednávkové knihy**

Uživatel bude mít možnost si zobrazit celou objednávkouvou knihu za definované období.

#### • **F5 - Zobrazení statistik portfolia**

Uživateli budou k dispozici statistiky vybrané strategie s definovanými parametry.

#### **5.2.2 Nefunkční požadavky**

• **N1 - Přehledné uživatelské rozhranní** Jelikož se jedná o výukovou aplikaci, kde se mají studenti seznámit s novými věcmi, je nutné, aby bylo uživatelské rozhranní intuitivní a přívětivé.

#### **5.2.3 Výběr vhodného implementačního technologie**

Aplikační logika bude napsána v jazyce R [\[38\]](#page-66-10), což je programovací jazyk určený pro statistickou analýzu dat a jejich prezentaci, který je pro mé potřeby zcela ideální. Aby aplikace mohla být reálně využívána k výukovým účelům, je třeba zajistit podporu interaktivního ovládání a přívětivého vzhledu, což bude zajištěno s pomocí frameworku Shiny [\[39\]](#page-66-11). Vybrala jsem si tuto cestu, protože aplikace není určena přímo k reálnému obchodování, ale jen jako simulátor, který má celý proces demonstrovat. V případě, že bych se měla zabývat opravdu reálným robotem na algoritmické obchodování, určitě bych využila nějakou již existující obchodní platformu a na ní bych vše postavila.

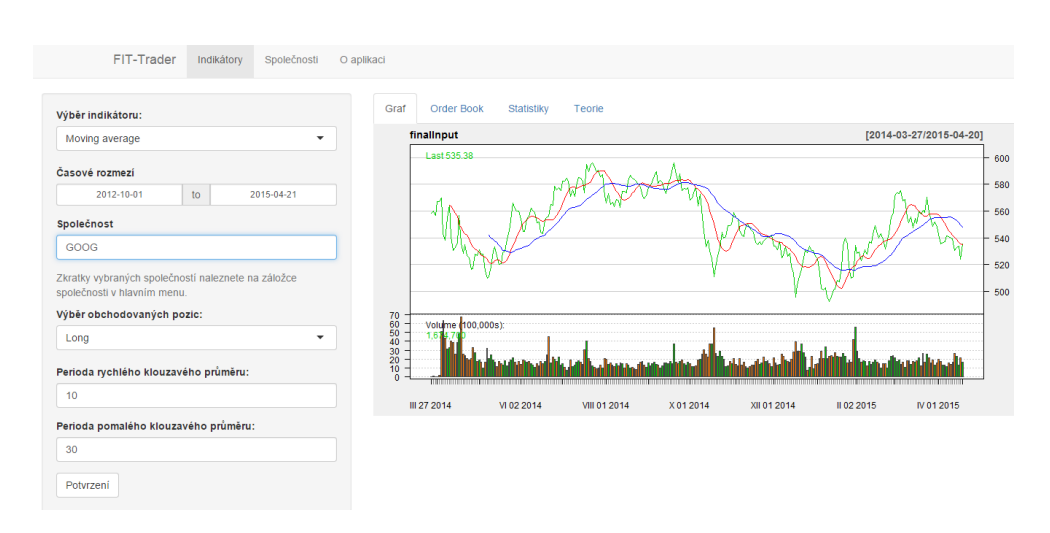

<span id="page-56-0"></span>Obrázek 5.1: Rozvržení hlavní stránky aplikace

## **5.3 Návrh a implementace**

Sekce návrh a implementace bude pro každou strategii rozdělena do tří částí, kdy v první části bude definováno uživatelské rozhranní, v druhé části logika samotné strategie a ve třetí výsledný vzhled analyzované obrazovky, pro lepší představu čtenáře.

#### **5.3.1 Návrh uživatelského rozhranní**

Přehlednost a intuitivní ovládání aplikace je velice důležité a proto je nutné návrhu uživatelského prostředí věnovat dostatečnou pozornost. Důležité je specifikovat, jaké bude rozložení jednotlivých stránek a co vše musí stránky obsahovat. V tuto chvíli jsem měla situaci zjednodušenou, díky frameworku Shiny, který již má interně stránku rozdělenou na 3 části - hlavička, levý sloupec a hlavní obsah (Obrázek [5.1](#page-56-0) ). Toto rozdělení se týká stěžejní stránky aplikace, jejíž návrh a implementaci budu v dalším textu popisovat. Ostatní stránky jsou pouze doplňkové a jejich rozbor není zajímavý.

#### **5.3.1.1 Hlavička**

Do levé části hlavičky aplikace bude umístěn její název, do zbytku pak horizontální navigace (menu). Menu bude kromě stěžejní stránky celé aplikace, která bude zprostředkovávat výpočty obsahovat také stránku se seznamem důležitých firem, jejichž akcie mohou být obchodovány a stránku se základními informacemi o aplikaci.

#### **5.3.1.2 Levý sloupec**

Levý sloupec umožní uživateli zadávat vstupní parametry pro výpočty. Obsah tohoto sloupce se bude měnit v závislosti na vybrané strategii, kterou uživatel zvolí taktéž v této části stránky.

#### **5.3.1.3 Hlavní obsah**

Hlavní obsah stránky bude ještě rozdělen na 4 záložky, mezi kterými se bude možné libovolně přepínat. Základní záložkou bude "Graf", kde bude zobrazena grafická podoba vybrané strategie. Dále zde budou záložky "Order book", "Statistiky" a "Teorie".

### **5.3.2 Návrh aplikační logiky**

Aplikace umožní jejímu uživateli vybrat preferovanou strategii ze 4 možných variant, které analyzují data na základě různých indikátorů technické analýzy. Zapracovány budou indikátory klouzavé průměry, MACD, RSI a Bollingerova pásma. Bližší popis každé ze strategií a jejich parametry budou popsány v následujícím textu.

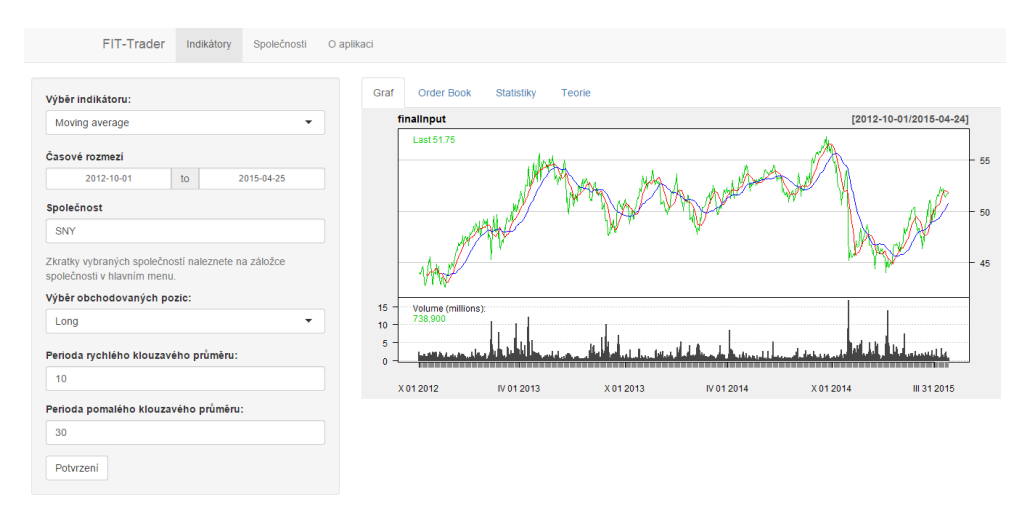

<span id="page-57-0"></span>Obrázek 5.2: Screenshot z aplikace - klouzavé průměry

#### **5.3.2.1 Klouzavé průměry**

Implementována bude jednoduchá metoda křížení dvou klouzavých průměrů o různých periodách (kapitola [3.2.4.1,](#page-33-0) vzorec [3.1\)](#page-33-1).

#### 1. **vstupní parametry**

- **časové rozmezí** na jakém časovém úseku bude strategie aplikována
- **společnost** zkratka společnosti, jejíž akcie budou předmětem obchodování
- **výběr obchodovaných pozic** zda si uživatel přeje vstupovat pouze do long pozic, nebo do short pozic
- **perioda rychlého klouzavého průměru** perioda rychlejšího, ze dvou klouzavých průměrů
- **perioda pomalého klouzavého průměru** perioda pomalejšího, ze dvou klouzavých průměrů
- 2. **pravidla pro vstup a výstup z pozice**
	- **buy (long)** překřížení pomalého klouzavého průměru rychlým klouzavým průměrem zespoda nahoru
	- **sell (long)** překřížení pomalého klouzavého průměru rychlým klouzavým průměrem shora dolů
	- **buy (short)** překřížení pomalého klouzavého průměru rychlým klouzavým průměrem shora dolů
	- **sell (short)** překřížení pomalého klouzavého průměru rychlým klouzavým průměrem zespoda nahoru

Výsledný vzhled této obrazovky je zobrazen na obrázku [5.2.](#page-57-0)

#### **5.3.2.2 MACD**

MACD lze interpretovat mnoha způsoby, implementovaná strategie bude obchodovat na základě křížení indikátoru MACD a nulové linie (kapitola [3.2.4.1\)](#page-40-0).

- 1. **vstupní parametry**
	- **časové rozmezí** na jakém časovém úseku bude strategie aplikována
	- **společnost** zkratka společnosti, jejíž akcie budou předmětem obchodování
	- **výběr obchodovaných pozic** zda si uživatel přeje vstupovat pouze do long pozic, nebo do short pozic
	- **perioda rychlého klouzavého průměru** perioda rychlejšího, ze dvou klouzavých průměrů (obvyklá hodnota 12)
	- **perioda pomalého klouzavého průměru** perioda pomalejšího, ze dvou klouzavých průměrů (obvyklá hodnota 26)

• **perioda signální linie** - perioda signální linie u indikátoru MACD (obvyklá hodnota 9)

#### 2. **pravidla pro vstup a výstup z pozice**

- **buy (long)** překřížení nulové linie indikátorem MACD zespoda nahoru
- **sell (long)** překřížení nulové linie indikátorem MACD shora dolů
- **buy (short)** překřížení nulové linie indikátorem MACD shora dolů
- **sell (short)** překřížení nulové linie indikátorem MACD zespoda nahoru

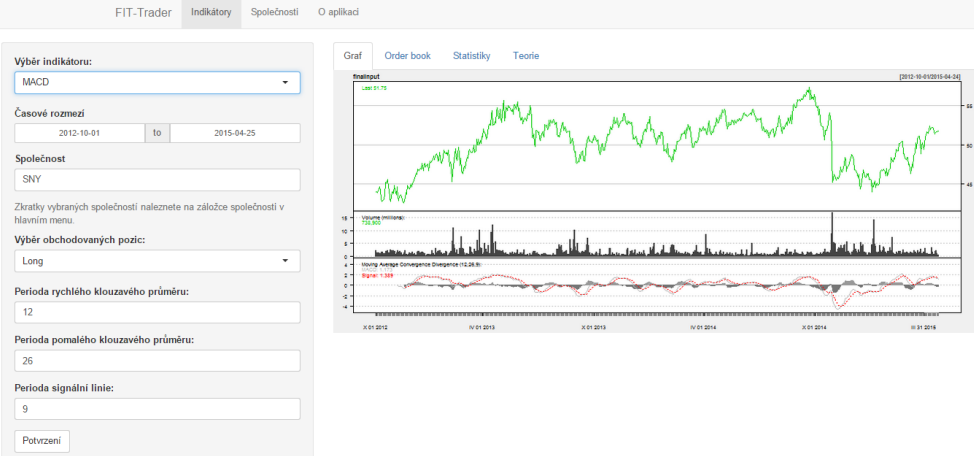

<span id="page-59-0"></span>Obrázek 5.3: Screenshot z aplikace - MACD

Výsledný vzhled této obrazovky je zobrazen na obrázku [5.3.](#page-59-0)

#### **5.3.2.3 RSI**

Obchody budou prováděny na základě identifikace překoupeného a přeprodaného trhu. Hranice přeprodanosti a překoupenosti může uživatel definovat pomocí vstupních parametrů (kapitola [3.2.4.2\)](#page-42-0).

- 1. **vstupní parametry**
	- **časové rozmezí** na jakém časovém úseku bude strategie aplikována
	- **společnost** zkratka společnosti, jejíž akcie budou předmětem obchodování
- **výběr obchodovaných pozic** zda si uživatel přeje vstupovat pouze do long pozic, nebo do short pozic
- **perioda RSI** časová perioda pro výpočty RSI
- **horní hranice** hranice překoupenosti trhu (obvyklé hodnoty jsou 70 - 90)
- **spodní hranice** hranice přeprodanosti trhu (obvyklé hodnoty jsou 10 - 30)
- 2. **pravidla pro vstup a výstup z pozice**
	- **buy (long)** pokud RSI klesne pod hranici přeprodanosti
	- **sell (long)** pokud RSI stoupne nad hranici překoupenosti
	- **buy (short)** pokud RSI stoupne nad hranici překoupenosti
	- **sell (short)** pokud RSI klesne pod hranici přeprodanosti

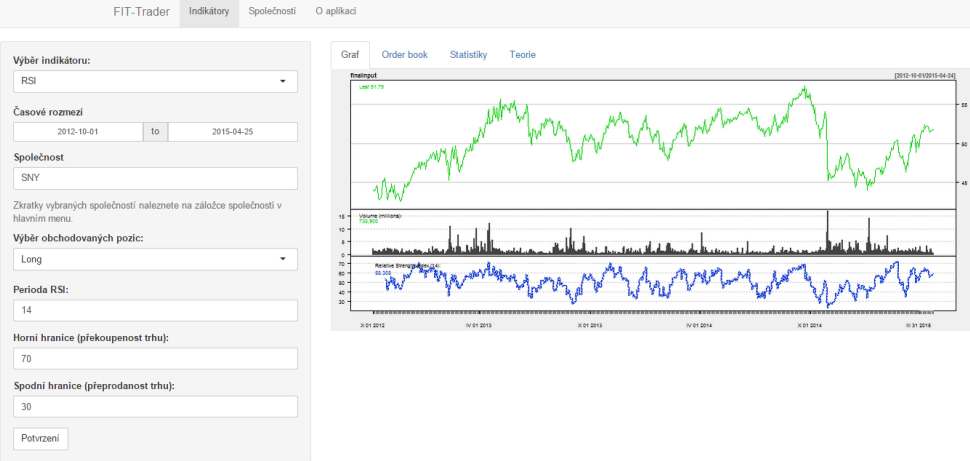

<span id="page-60-0"></span>Obrázek 5.4: Screenshot z aplikace - RSI

Výsledný vzhled této obrazovky je zobrazen na obrázku [5.4.](#page-60-0)

#### **5.3.2.4 Bollingerova pásma**

Jako u strategie RSI budou obchody uzavírány na základě identifikace překoupeného a přeprodaného trhu, v tomto případě bude všek použit indikátor Bollingeova pásma. (kapitola [3.2.4.1\)](#page-39-0).

- 1. **vstupní parametry**
	- **časové rozmezí** na jakém časovém úseku bude strategie aplikována
- **společnost** zkratka společnosti, jejíž akcie budou předmětem obchodování
- **výběr obchodovaných pozic** zda si uživatel přeje vstupovat pouze do long pozic, nebo do short pozic
- **perioda klouzavého průměru** perioda klouzavého průměru, jehož posunutím vznikají pásma (obvyklá hodnota 20)
- **počet standardních odchylek** o kolik je při tvorbě horní a dolní hranice posunut nahoru/dolu klouzavý průměr (obvyklá hodnota 2)
- 2. **pravidla pro vstup a výstup z pozice**
	- **buy (long)** pokud cena uzavřela (close) pod spodním pásmem
	- **sell (long)** pokud nejnižší denní cena (low) byla nad horním pásmem
	- **buy (short)** pokud cena uzavřela (close) pod spodním pásmem
	- **sell (short)** pokud nejvyšší denní cena (high) byla pod spodním pásmem

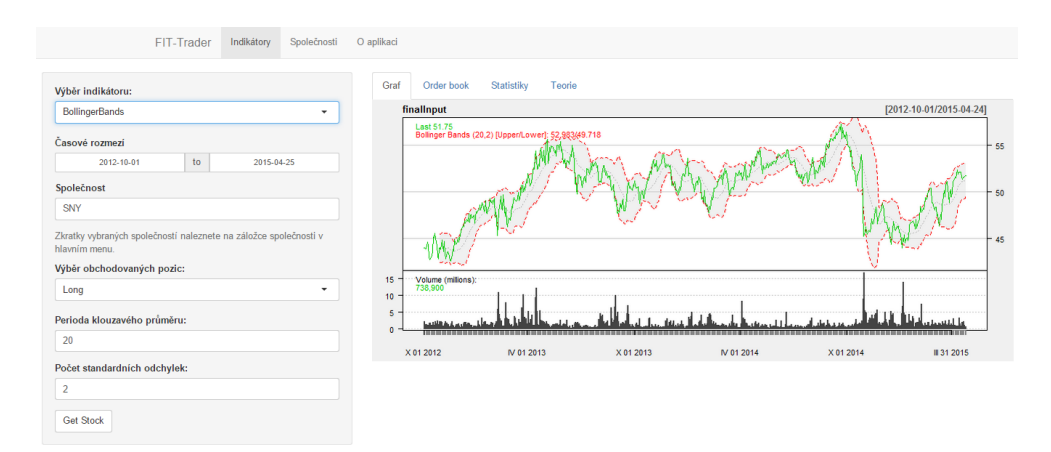

<span id="page-61-0"></span>Obrázek 5.5: Screenshot z aplikace - Bollingerova pásma

Výsledný vzhled této obrazovky je zobrazen na obrázku [5.5.](#page-61-0)

## **5.4 Testování**

Testování zahrnutých strategií bylo provedeno za pomoci platformy AmiBroker. Byly porovnány výstupy z této platformy a mé aplikace. Testy potvrdily, že strategie pracuje rámcově správně, ale výsledky nebyly vždy zcela stejné, což je způsobeno značnou nepřesností v mých výpočtech, způsobenou nedostatečně podrobnými daty. Pro demonstraci a pochopení principů jsou však tyto nepřesnosti zanedbatelné.

# **Závěr**

V práci jsem automatické obchodování zkoumala z různých úhlů pohledu. V teoretické části jsem nejprve rozebrala obecné základy investování a základní postupy technické analýzy, na kterých je automatické obchodování založeno. Dále jsem sledovala vývoj automatického obchodování od jeho vzniku ve druhé polovině 20. století do současnosti. Popsala jsem také proces vzniku automatického obchodního systému a věnovala se výhodám a nevýhodám těchto systémů. Touto částí práce jsem splnila první vytyčený cíl, týkající se popisu východiska a postupů zkoumaného automatického obchodování.

Na základě získaných znalostí jsem vytvořila aplikaci simulující algoritmické obchodování. Do aplikace jsem zahrnula čtyři strategie, založené na indikátorech technické analýzy. Strategie vydávají obchodní rozhodnutí na základě křížení klouzavých průměrů, indikátorů MACD, RSI a Bollingerových pásem. V aplikaci je možné analyzovat časové řady cen různých akcií ve zvolených časových intervalech. Dále je možné volit vstupní parametry pro vybrané indikátory a tím ovlivňovat výsledky obchodování.

Výstupem je grafické znázornění průběhu časové řady a vybraného indikátoru, seznam provedených obchodů a ekonomický výsledek celé strategie na zvolených datech. Každá strategie je podpořena teoretickým popisem použitého indikátoru, který usnadňuje uživateli interpretaci výsledků.

Jsem přesvědčena, že takto navržená aplikace bude dobře sloužit jako studijní pomůcka a přinese studentům praktický náhled na probíranou problematiku. Umožní jim prakticky a interaktivně na reálných datech vyzkoušet, jak se mění výsledky obchodování s měnícími se vstupními parametry a posoudit ekonomickou úspěšnost jedné konkrétní strategie na různých typech akcií. Studenti se také seznámí se stejnými podklady (tabulkami a grafy), se kterými pracují skuteční obchodníci.

Moje aplikace bude i do budoucna využitelná jen pro výukové a demonstrativní účely, nejen proto, že volně dostupná historická data z finančních serverů nejsou dostatečně podrobná a tudíž pro reálné algoritmické obchodování nepoužitelná, ale také proto, že jak již jsem zmiňovala v textu mé práce, pro úspěšné obchodování je třeba používat složitější algoritmy, doplněné individuální myšlenkou, která poskytuje obchodníkovi konkurenční výhodu proti ostatním. Já však ve své aplikaci implementuji naopak základní postupy, které jsou východiskem pro většinu složitějších algoritmů.

## **Literatura**

- [1] Jílek, J.: *Akciové trhy a investování*. Praha: GRADA Publishing, a.s., první vydání, 2009, ISBN 9788024729633.
- <span id="page-64-0"></span>[2] Veselá, J.: *Investování na kapitlových trzích*. Praha: Wolters Kluwer, druhé vydání, 2011, ISBN 9788073576479.
- [3] Co byste měli vědět, pokud chcete obchodovat s měnami [online]. 2010, [cit. 2015-03-20]. Dostupné z: http://www*.*penize*.*[cz/investice/91513](http://www.penize.cz/investice/91513-co-byste-meli-vedet-pokud-chcete-obchodovat-s-menami-1) [co-byste-meli-vedet-pokud-chcete-obchodovat-s-menami-1](http://www.penize.cz/investice/91513-co-byste-meli-vedet-pokud-chcete-obchodovat-s-menami-1)
- [4] Co byste měli vědět, pokud chcete obchodovat s měnami [online]. [cit. 2015-03-20]. Dostupné z: http://www*.*kurzy*.*[cz/komodity/](http://www.kurzy.cz/komodity/)
- [5] Sekerka, B.: *Cenné papíry a kapitlový trh*. Praha: Profess, 1996, ISBN 8085235412.
- [6] Fundamental Analysis [online]. [cit. 2015-03-20]. Dostupné z: [http://](http://www.investopedia.com/terms/f/fundamentalanalysis.asp) www*.*investopedia*.*[com/terms/f/fundamentalanalysis](http://www.investopedia.com/terms/f/fundamentalanalysis.asp)*.*asp
- [7] Kuchta, D.: Technika a fundament. Co je lepší? [online]. 2008, [cit. 2015-03-7]. Dostupné z: http://www*.*investujeme*.*[cz/technika-a](http://www.investujeme.cz/technika-a-fundament-co-je-lepsi/)[fundament-co-je-lepsi/](http://www.investujeme.cz/technika-a-fundament-co-je-lepsi/)
- [8] Warren Buffett [online]. 2015, [cit. 2015-04-04]. Dostupné z: [http://](http://www.biography.com/people/warren-buffett-9230729) www*.*biography*.*[com/people/warren-buffett-9230729](http://www.biography.com/people/warren-buffett-9230729)
- [9] Biography: Sir John Templeton [online]. [cit. 2015-04-04]. Dostupné z: http://www*.*[sirjohntempleton](http://www.sirjohntempleton.org/biography.asp)*.*org/biography*.*asp
- [10] Ray, S.: Revisiting the Strength of Dow Theory in Assessing Stock Price Movement [online]. *Advances in Applied Economics and Finance (AAEF)*, 2012. Dostupné z: http://www*.*[worldsciencepublisher](http://www.worldsciencepublisher.org/journals/index.php/AAEF/article/download/1031/808)*.*org/ journals/index*.*[php/AAEF/article/download/1031/808](http://www.worldsciencepublisher.org/journals/index.php/AAEF/article/download/1031/808)
- [11] Hamilton, W. P.: *The stock market barometer*. New York: Wiley, 1998, ISBN 0471247642.
- [12] Rhea, R.: *The Dow Theory: an explanation of its development and an attempt to define its usefulness as an aid in speculation*. VT: Fraser Publishing Company, 1993, ISBN 0870341103.
- [13] Jarom: *Technick*. Praha: Comenia Nova, 1994, ISBN 8090178405.
- [14] Smith, N.: The Trend Is Your Friend Till It Isn't [online]. 2014, [cit. 2015- 04-03]. Dostupné z: http://www*.*bloombergview*.*[com/articles/2014-](http://www.bloombergview.com/articles/2014-08-05/the-trend-is-your-friend-till-it-isn-t) [08-05/the-trend-is-your-friend-till-it-isn-t](http://www.bloombergview.com/articles/2014-08-05/the-trend-is-your-friend-till-it-isn-t)
- [15] Institute, C.: *Ethnical and Professional Standards and Quantitative Methods*. Cambridge: Pearson, 2012, ISBN 0558924980.
- <span id="page-65-0"></span>[16] Bollinger Bands R Introduction[online]. [cit. 2015-04-05]. Dostupné z: http://www*.*[bollingerbands](http://www.bollingerbands.com/)*.*com/
- <span id="page-65-1"></span>[17] Tupý, J.: MACD: Téměř "svatý grál" [online]. Duben 2008. Dostupné z: http://www*.*investujeme*.*[cz/macd-temer-svaty-gral/](http://www.investujeme.cz/macd-temer-svaty-gral/)
- <span id="page-65-2"></span>[18] Johnson, B.: *Algorithmic trading and DMA*. London': 4Myeloma Press, 2010, ISBN 0470284889.
- <span id="page-65-3"></span>[19] Autotrading [online]. [cit. 2015-03-20]. Dostupné z: [http:](http://www.investopedia.com/terms/a/autotrading.asp) //www*.*investopedia*.*[com/terms/a/autotrading](http://www.investopedia.com/terms/a/autotrading.asp)*.*asp
- <span id="page-65-4"></span>[20] NYSE [online]. Dostupné z: [https://www](https://www.nyse.com/index)*.*nyse*.*com/index
- <span id="page-65-5"></span>[21] Nasdaq [online]. Dostupné z: [http://www](http://www.nasdaq.com/)*.*nasdaq*.*com/
- <span id="page-65-6"></span>[22] Kučera, J.: Vymezení, přínosy a rizika vysokofrekvenčního obchodování. *Acta Oeconomica Pragensia*, 2013. Dostupné z: [https://www](https://www.vse.cz/polek/download.php?jnl=aop&pdf=413.pdf)*.*vse*.*cz/ polek/download*.*[php?jnl=aop&pdf=413](https://www.vse.cz/polek/download.php?jnl=aop&pdf=413.pdf)*.*pdf
- <span id="page-65-7"></span>[23] TradeStation [online]. Dostupné z: https://www*.*[tradestation](https://www.tradestation.com/)*.*com/
- <span id="page-65-8"></span>[24] InteractiveBrokers [online]. Dostupné z: [https://](https://www.interactivebrokers.com/ind/en/main.php) www*.*[interactivebrokers](https://www.interactivebrokers.com/ind/en/main.php)*.*com/ind/en/main*.*php
- <span id="page-65-9"></span>[25] AmiBroker [online]. Dostupné z: [https://www](https://www.amibroker.com/)*.*amibroker*.*com/
- <span id="page-65-10"></span>[26] Tradecision [online]. Dostupné z: http://www*.*[tradecision](http://www.tradecision.com/)*.*com/
- <span id="page-65-11"></span>[27] Kuepper, J.: Trading Systems Coding: Introduction[online]. [cit. 2015-04-05]. Dostupné z: http://www*.*investopedia*.*[com/university/](http://www.investopedia.com/university/systemcoding/) [systemcoding/](http://www.investopedia.com/university/systemcoding/)
- <span id="page-66-0"></span>[28] Chan, E. P.: *Quantitative trading: how to build your own algorithmic trading business*. N.J.: John Wiley & Sons, 2009, ISBN 0470284889.
- <span id="page-66-1"></span>[29] Dvořák, R.: *Trading strategie: moderní styl obchodování na burze : včetně popisu třech funkčních trading strategií*. Brno: Computer Press, 2008, ISBN 9788025122402.
- <span id="page-66-2"></span>[30] Kuepper, J.: Trading Systems Coding[online]. [cit. 2015-04-03]. Dostupné z: http://www*.*investopedia*.*[com/university/systemcoding/](http://www.investopedia.com/university/systemcoding/systemcoding1.asp) [systemcoding1](http://www.investopedia.com/university/systemcoding/systemcoding1.asp)*.*asp
- <span id="page-66-3"></span>[31] Clayburg, J.: Designing and Using Automated Trading Strategies [online]. 2009. Dostupné z: https://www*.*tradestation*.*[com/~/media/Files/](https://www.tradestation.com/~/media/Files/TradeStation/Education/University/School%20of%20Strategy%20Trading/Books/Designing%20and%20Using%20Strategies.ashx) [TradeStation/Education/University/School%20of%20Strategy%](https://www.tradestation.com/~/media/Files/TradeStation/Education/University/School%20of%20Strategy%20Trading/Books/Designing%20and%20Using%20Strategies.ashx) [20Trading/Books/Designing%20and%20Using%20Strategies](https://www.tradestation.com/~/media/Files/TradeStation/Education/University/School%20of%20Strategy%20Trading/Books/Designing%20and%20Using%20Strategies.ashx)*.*ashx
- <span id="page-66-4"></span>[32] Mitchell, C.: How Trading Algorithms Are Created [online]. 2014, [cit. 2015-04-03]. Dostupné z: http://www*.*investopedia*.*[com/articles/](http://www.investopedia.com/articles/active-trading/111214/how-trading-algorithms-are-created.asp) [active-trading/111214/how-trading-algorithms-are-created](http://www.investopedia.com/articles/active-trading/111214/how-trading-algorithms-are-created.asp)*.*asp
- <span id="page-66-5"></span>[33] Steps to create an automatic trading system[online]. [cit. 2015-03-03]. Dostupné z: https://trading*.*prorealtime*.*[com/en/create-a-trading](https://trading.prorealtime.com/en/create-a-trading-system)[system](https://trading.prorealtime.com/en/create-a-trading-system)
- <span id="page-66-6"></span>[34] Kuepper, J.: Trading Systems Coding: Testing, Troubleshoting and Optimizing [online]. [cit. 2015-04-03]. Dostupné z: http://www*.*investopedia*.*[com/university/systemcoding/](http://www.investopedia.com/university/systemcoding/systemcoding4.asp) [systemcoding4](http://www.investopedia.com/university/systemcoding/systemcoding4.asp)*.*asp
- <span id="page-66-7"></span>[35] Bajpai, P.: Strategies And Secrets Of High Frequency Trading (HFT) Firms[online]. [cit. 2015-04-05]. Dostupné z: [http:](http://www.investopedia.com/articles/active-trading/092114/strategies-and-secrets-high-frequency-trading-hft-firms.asp) //www*.*investopedia*.*[com/articles/active-trading/092114/](http://www.investopedia.com/articles/active-trading/092114/strategies-and-secrets-high-frequency-trading-hft-firms.asp) [strategies-and-secrets-high-frequency-trading-hft-firms](http://www.investopedia.com/articles/active-trading/092114/strategies-and-secrets-high-frequency-trading-hft-firms.asp)*.*asp
- <span id="page-66-8"></span>[36] Definice vysokofrekvenčního obchodování [online]. [cit. 2015-04-05]. Dostupné z: http://www*.*rsj*.*[com/cs/definice-vysokofrekvencniho](http://www.rsj.com/cs/definice-vysokofrekvencniho-obchodovani/)[obchodovani/](http://www.rsj.com/cs/definice-vysokofrekvencniho-obchodovani/)
- <span id="page-66-9"></span>[37] Kain, P.: Rozhovor týdne: Libor Winkler předseda představenstva RSJ [online]. Červenec 2014. Dostupné z: http://www*.*rsj*.*[com/documents/](http://www.rsj.com/documents/media/bez-rizika-to-nejde.pdf) [media/bez-rizika-to-nejde](http://www.rsj.com/documents/media/bez-rizika-to-nejde.pdf)*.*pdf
- <span id="page-66-10"></span>[38] R Development Core Team: *R: A Language and Environment for Statistical Computing*. R Foundation for Statistical Computing, Vienna, Austria, 2015. Dostupné z: [http://www](http://www.R-project.org)*.*R-project*.*org
- <span id="page-66-11"></span>[39] Shiny By RStudio [online]. Dostupné z: [http://shiny](http://shiny.rstudio.com/)*.*rstudio*.*com/
- <span id="page-67-0"></span>[40] Jeffrey A. Ryan, W. T., Joshua M. Ulrich: *Quantmod*. 2015. Dostupné z: http://cran*.*r-project*.*[org/src/contrib/quantmod\\_0](http://cran.r-project.org/src/contrib/quantmod_0.4-4.tar.gz)*.*4-4*.*tar*.*gz
- <span id="page-67-1"></span>[41] *Quantstrat*. 2015. Dostupné z: [http://r-forge](http://r-forge.r-project.org/R/?group_id=316)*.*r-project*.*org/ [R/?group\\_id=316](http://r-forge.r-project.org/R/?group_id=316)
- <span id="page-67-2"></span>[42] Steve Weston: *Foreach*. 2014. Dostupné z: [http://cran](http://cran.r-project.org/src/contrib/foreach_1.4.2.tar.gz)*.*r-project*.*org/ [src/contrib/foreach\\_1](http://cran.r-project.org/src/contrib/foreach_1.4.2.tar.gz)*.*4*.*2*.*tar*.*gz
- <span id="page-67-3"></span>[43] Brian G. Peterson: *PerformanceAnalytics*. 2014. Dostupné z: http://cran*.*r-project*.*[org/src/contrib/PerformanceAnalytics\\_](http://cran.r-project.org/src/contrib/PerformanceAnalytics_1.4.3541.tar.gz) 1*.*4*.*[3541](http://cran.r-project.org/src/contrib/PerformanceAnalytics_1.4.3541.tar.gz)*.*tar*.*gz

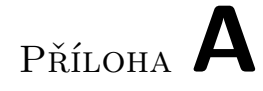

# **Obsah přiloženého CD**

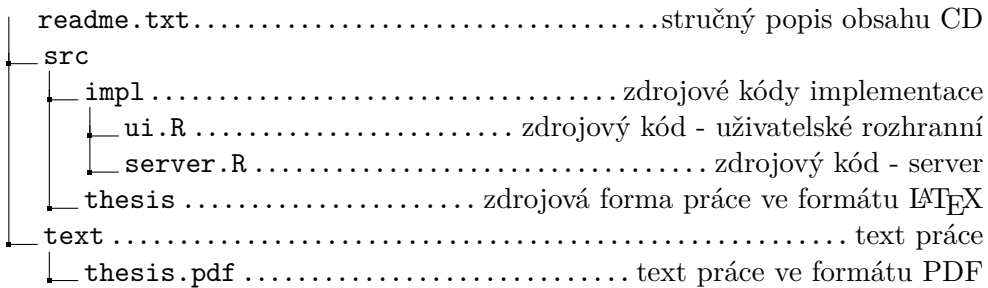

# Příloha **B**

## **Příručka pro spuštění programu**

Program bude v budoucnu nasazen jako webová aplikace. Momentálně je však spustitelný pouze pomocí R interpretu (např. R Console, RStudio). Aplikace byla vyvíjena a testována v jazyce R, verze 3.1.2. Postup pro spuštění je následující:

- 1. Adresář "impl" z přiloženého CD je nutné zkopírovat do pracovního adresáře R. Pracovní adresář lze zjistit v R pomocí příkazu getwd(). Tento adresář musí obsahovat dva soubory - ui.R a server.R.
- 2. V R je nyní potřeba nainstalovat následující balíčky:
	- Shiny [\[39\]](#page-66-11) install.packages("shiny")
	- Quantmod [\[40\]](#page-67-0) install.packages("quantmod")
	- Datasets [\[38\]](#page-66-10) install.packages("datasets")
	- Quantstrat [\[41\]](#page-67-1) install.packages("quantstrat", repos="http://R-Forge.R-project.org")
	- Foreach [\[42\]](#page-67-2) install.packages("foreach")
	- PerformanceAnalytics [\[43\]](#page-67-3) install.packages("PerformanceAnalytics")
- 3. V dalším kroku je třeba nainstalované balíčky načíst:
	- $\bullet$  library(shiny)
	- library(quantmod)
	- library(datasets)
	- library(quantstrat)
	- library(foreach)
	- library(PerformanceAnaytics)

4. Po instalaci a načtení potřebných balíčků by mělo být možné aplikaci spustit příkazem: runApp("impl"). Jako parametr se příkazu runApp předává název adresáře, který obsahuje zdrojové soubory. Je však možné, že bude třeba nainstalovat ještě nějaké potřebné balíčky (záleží na konkrétní situaci). Pro instalaci těchto balíčků prosím postupujte dle upozornění R.